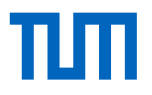

1

### Moderne Betriebliche Anwendungen von Datenbanksystemen

Online Transaction Processing

Betriebswirtschaftliche Standard-Software (SAP R/3)

Data Warehouse-Anwendungen

"Advanced" SQL

Data Mining

## OLTP: Online Transaction Processing

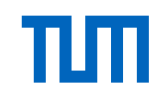

#### Beispiele

- Flugbuchungssystem
- Bestellungen in einem Handelsunternehmen Charakterisierung
- Hoher Parallelitätsgrad
- Viele (Tausende pro Sekunde) kurze Transaktionen
- TAs bearbeiten nur ein kleines Datenvolumen
- "mission-critical" für das Unternehmen
- Hohe Verfügbarkeit muss gewährleistet sein
- Normalisierte Relationen (möglichst wenig Update-Kosten)
- Nur wenige Indexe (wegen Fortschreibungskosten)

SAP R/3: Enterprise Resource Modelling (ERP-System)

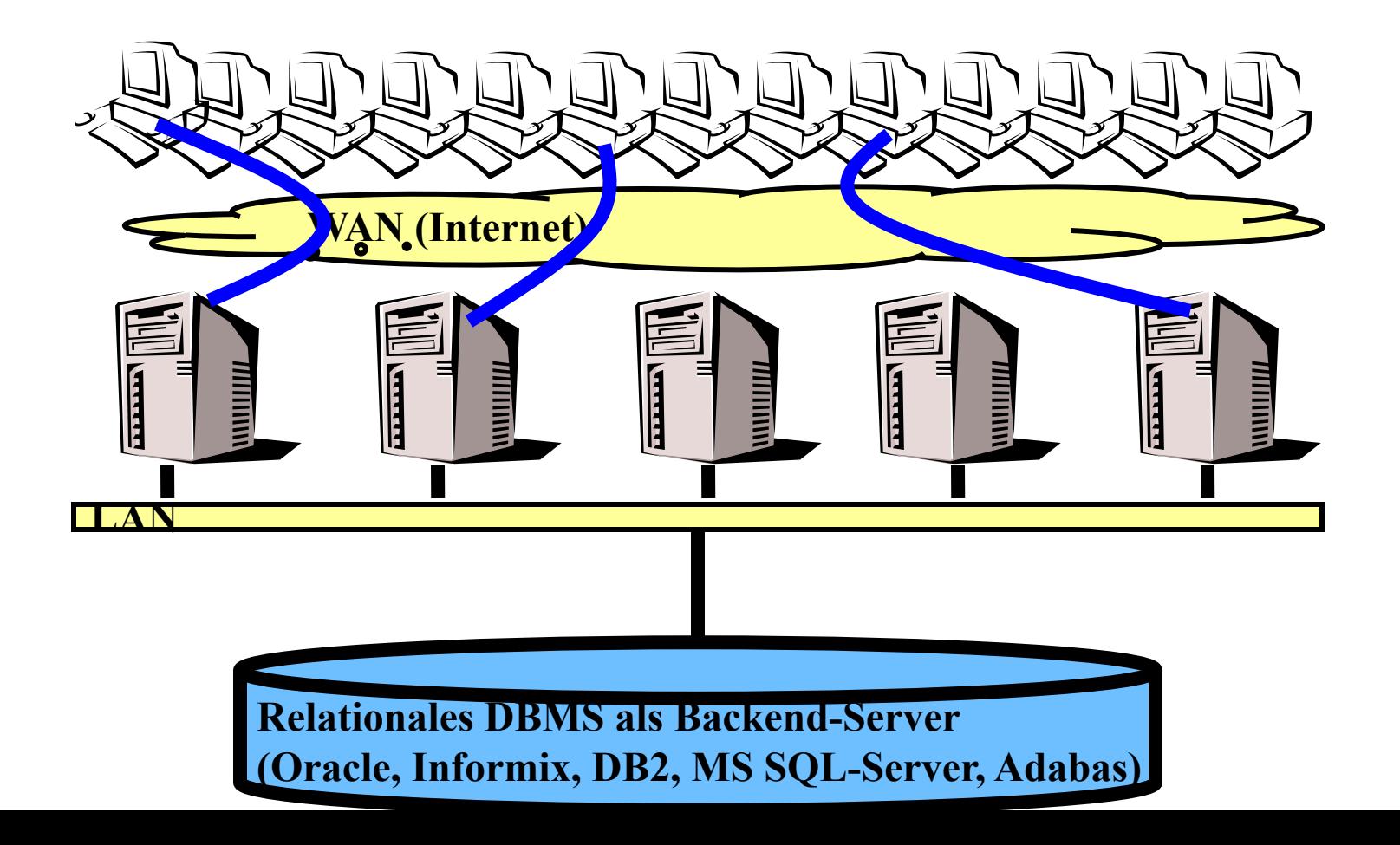

#### Dreistufige Client/Server-Architektur (3 Tier, SAP R/3) ein Datenbanksehr viele **TIOTIOOOO**<br>JUUUUUUU **TOOOOOOOO**<br>JUUUUUUU Server (Tausende) R  $\overline{\bullet}$ **Clients**  $\mathbf{B}$ mehrere Applikationszur Skalierung Sehr schnelles LAN  $(Z.B. FDDI)$

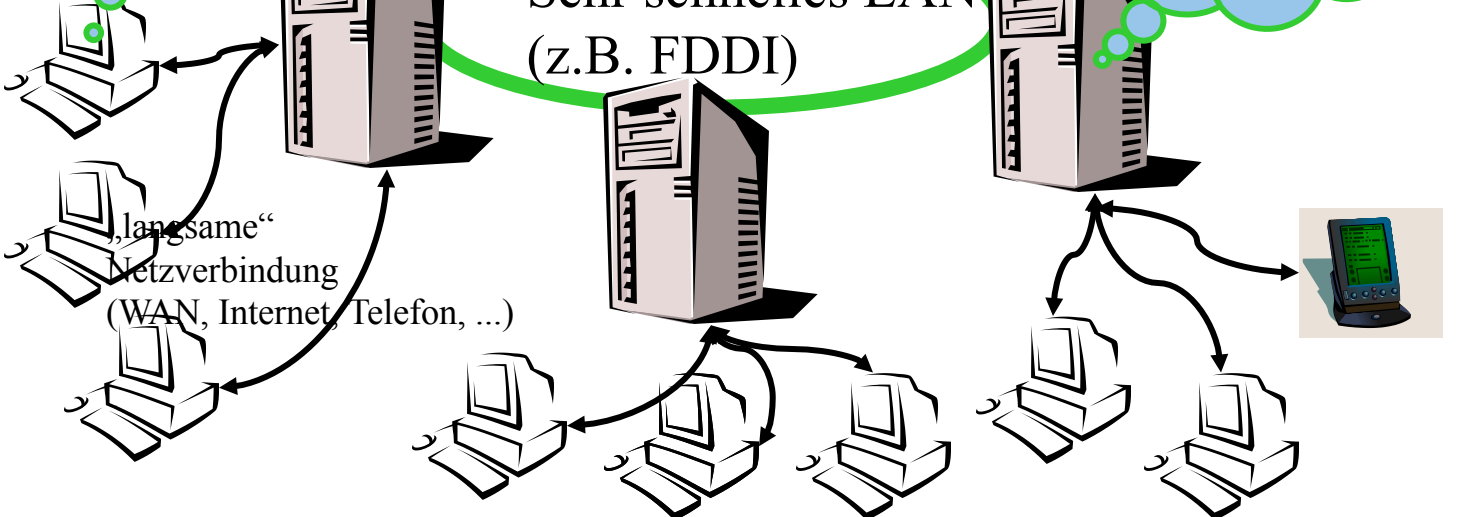

## Interne Architektur von SAP R/3

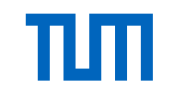

 $SAP R/3$ 

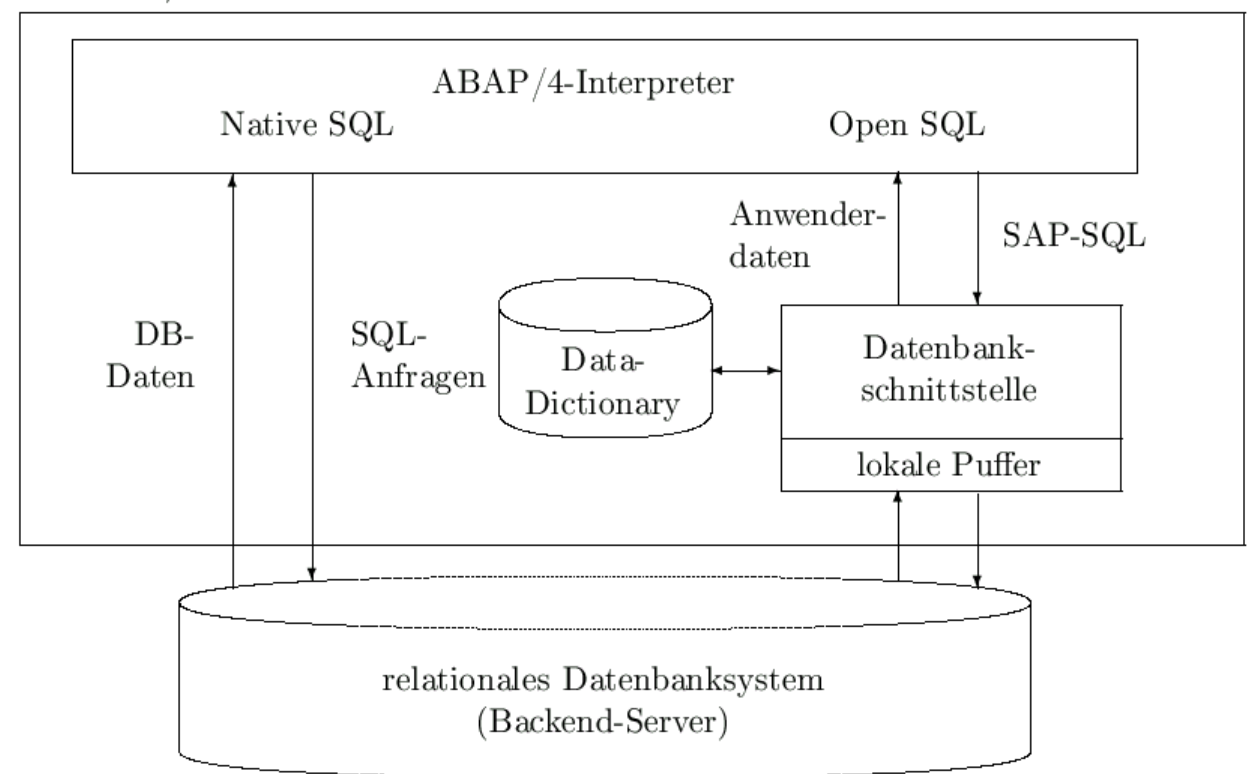

Transaktionsverarbeitung in SAP R/3

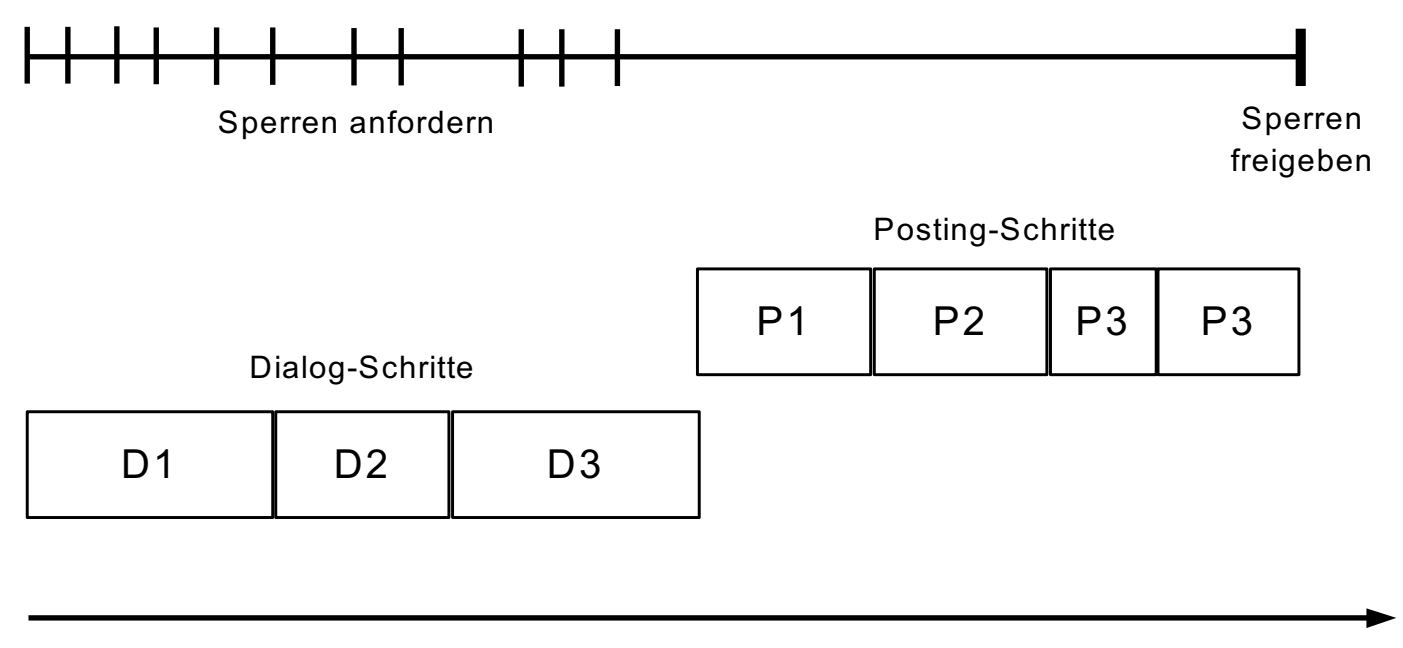

Online-Phase **Posting-Phase** Posting-Phase

Data Warehouse-Anwendungen:

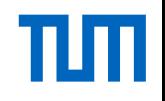

OLAP~Online Analytical Processing

Wie hat sich die Auslastung der Transatlantikflüge über die letzten zwei Jahre entwickelt?

oder

Wie haben sich besondere offensive Marketingstrategien für bestimmte Produktlinien auf die Verkaufszahlen ausgewirkt?

Sammlung und periodische Auffrischung der Data Warehouse-TITI Daten

> **Data Warehouse OLTP-Datenbanken und andere Datenquellen OLAP-Anfragen Decision Support Data Mining**

## Das Stern-Schema

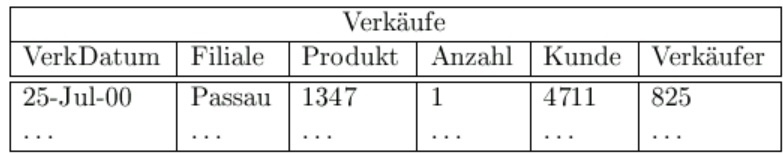

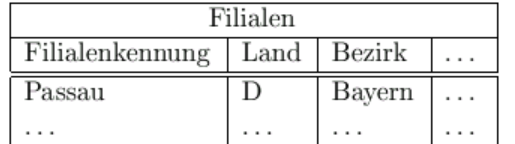

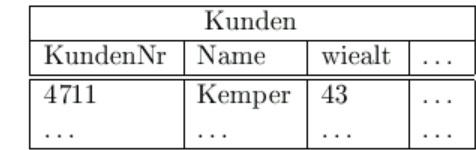

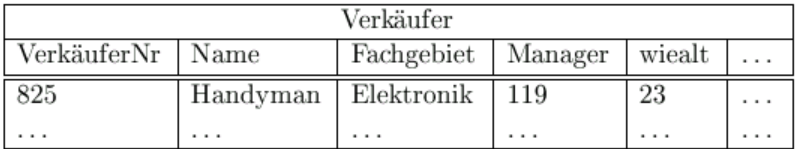

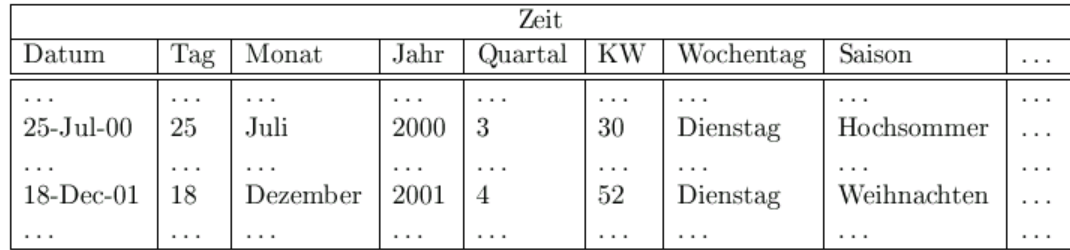

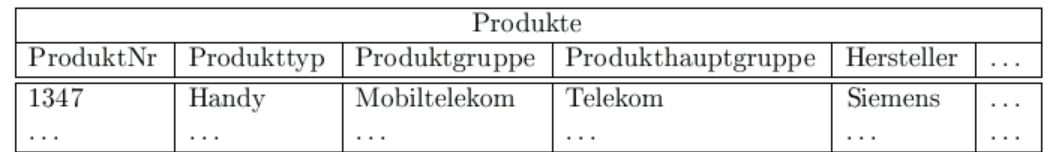

## Stern-Schema bei Data Warehouse-Anwendungen

- Eine sehr große Faktentabelle
- Alle Verkäufe der letzten drei Jahre
- Alle Telefonate des letzten Jahres
- Alle Flugreservierungen der letzten fünf Jahre
- normalisiert
- Mehrere Dimensionstabellen
- Zeit
- Filialen
- Kunden
- Produkt
- Oft nicht normalisiert

## Das Stern-Schema: Handelsunternehmen

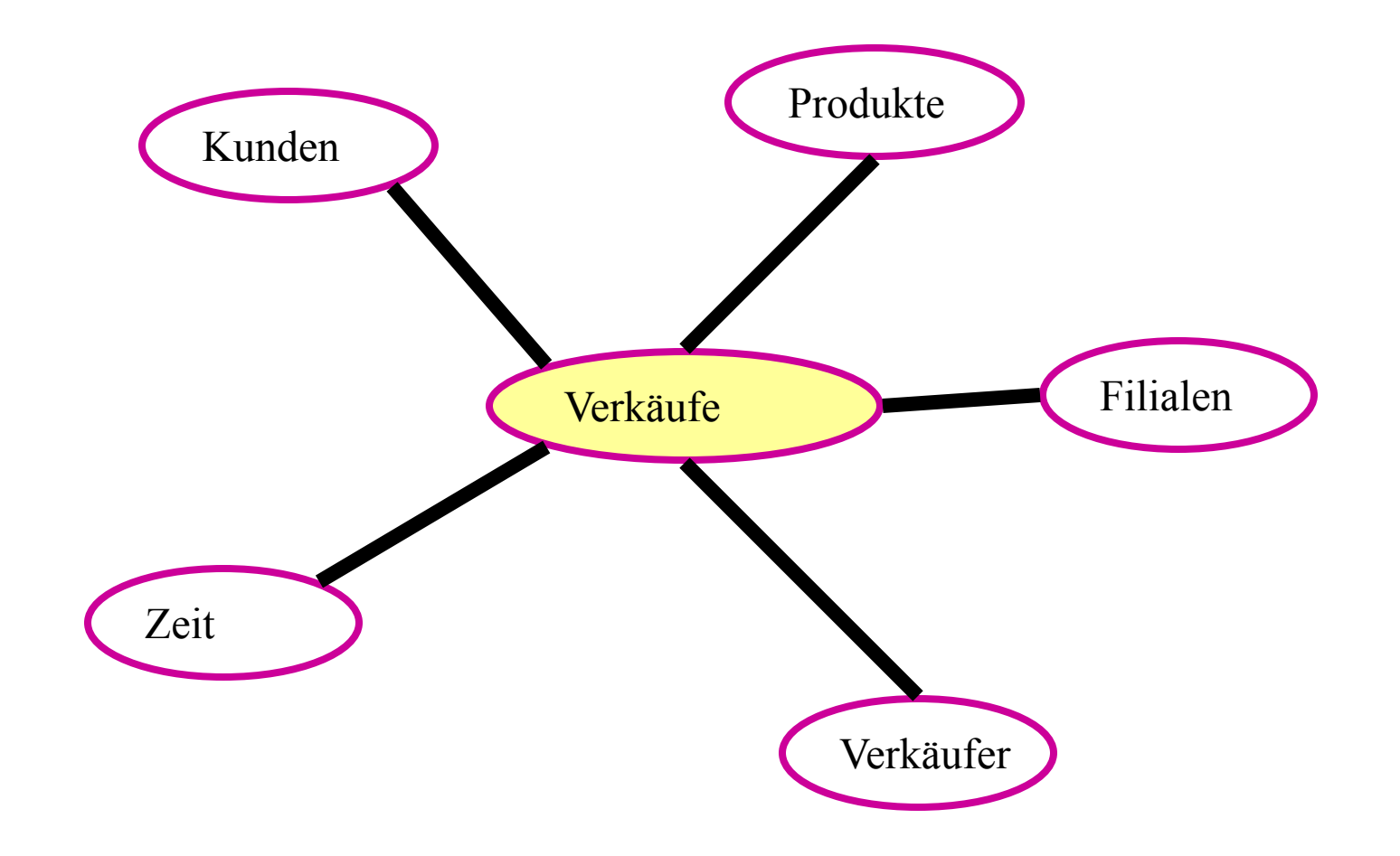

πm

## Das Stern-Schema: Krankenversicherung

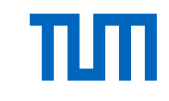

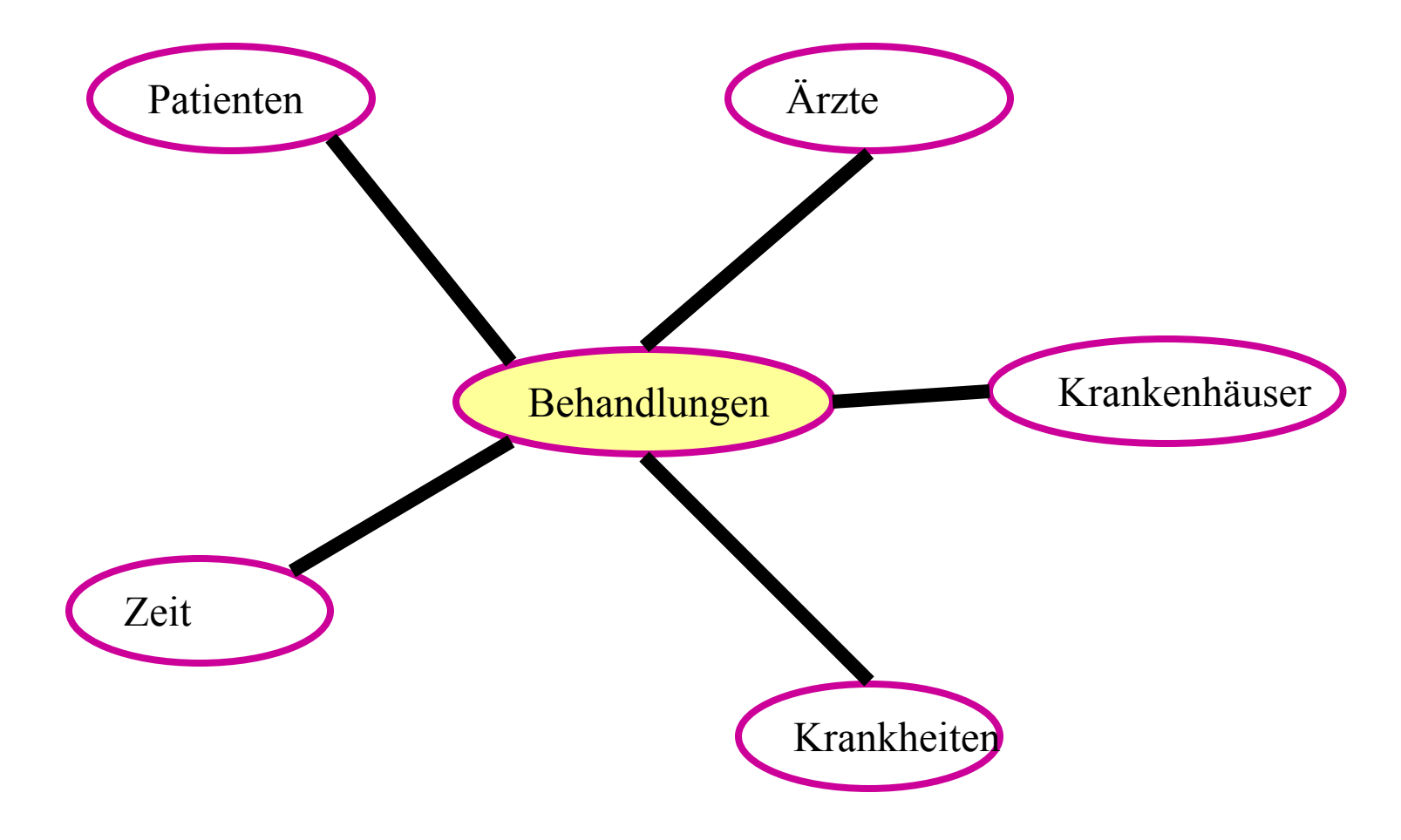

## Stern-Schema

П

| <b>Verkäufe</b> |                |         |        |       |           |  |  |
|-----------------|----------------|---------|--------|-------|-----------|--|--|
| VerkDatum       | <b>Filiale</b> | Produkt | Anzahl | Kunde | Verkäufer |  |  |
| 25-Jul-00       | Passau         | 1347    |        |       | 825       |  |  |
| .               | .              |         | .      | .     | .         |  |  |

Faktentabelle (SEHR groß)

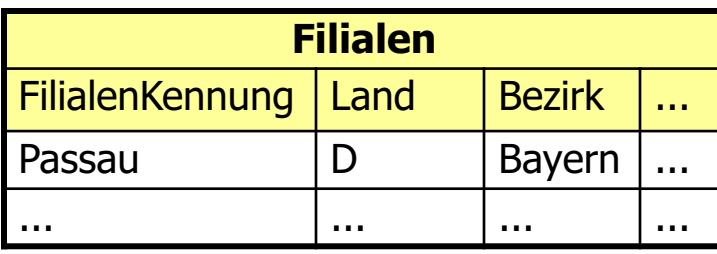

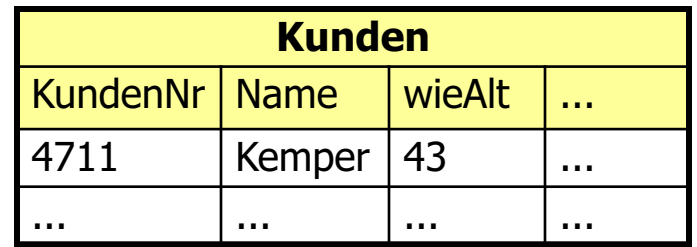

### Dimensionstabellen (relativ klein)

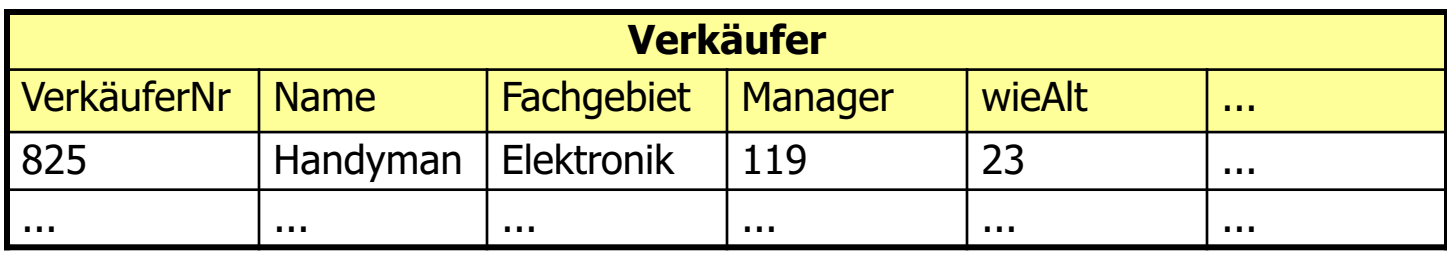

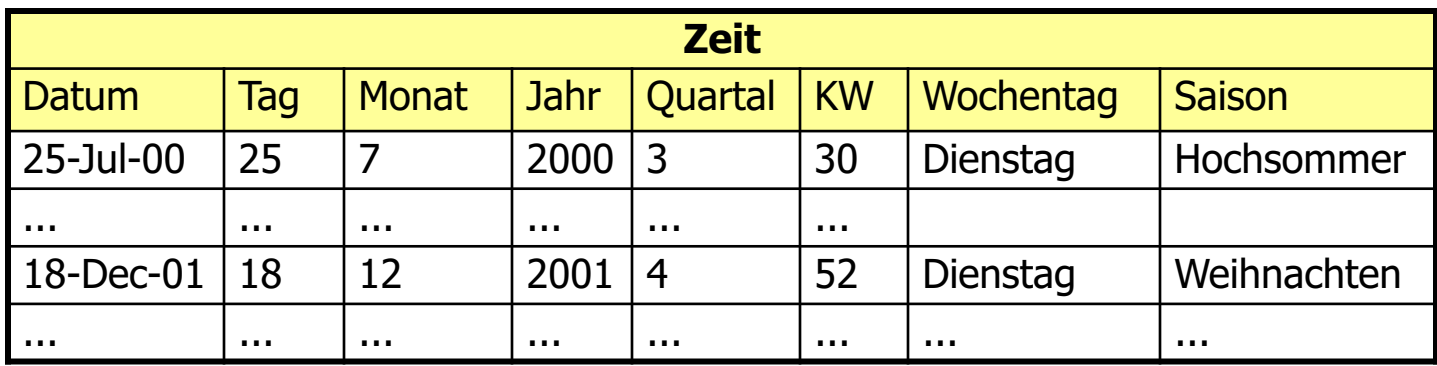

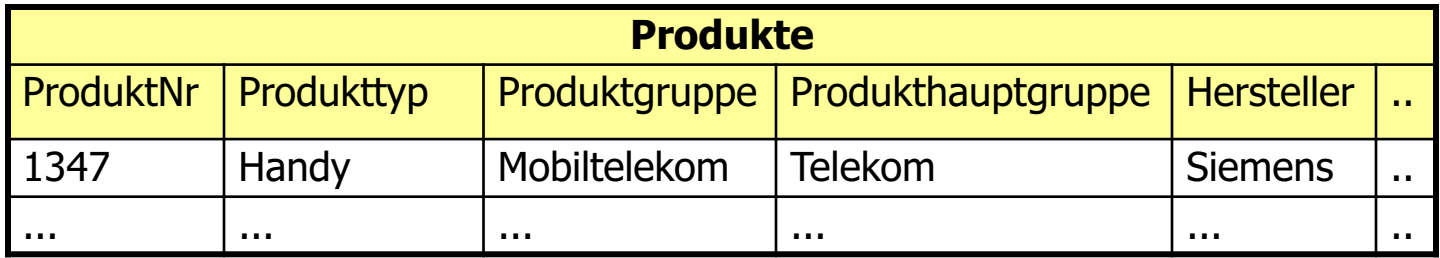

# Nicht-normalisierte Dimensionstabellen: effizientere

## Anfrageauswertung

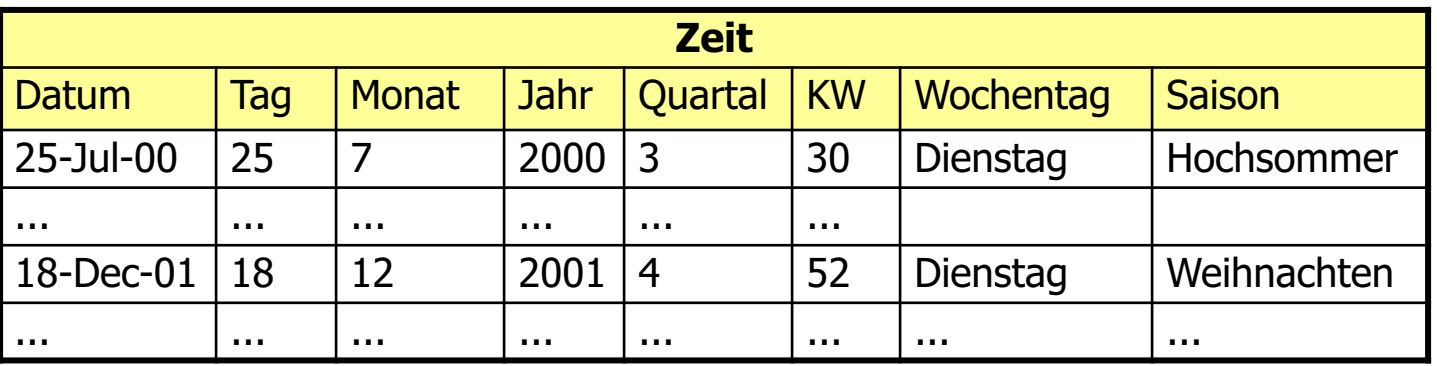

#### Datum  $\rightarrow$  Monat  $\rightarrow$  Quartal

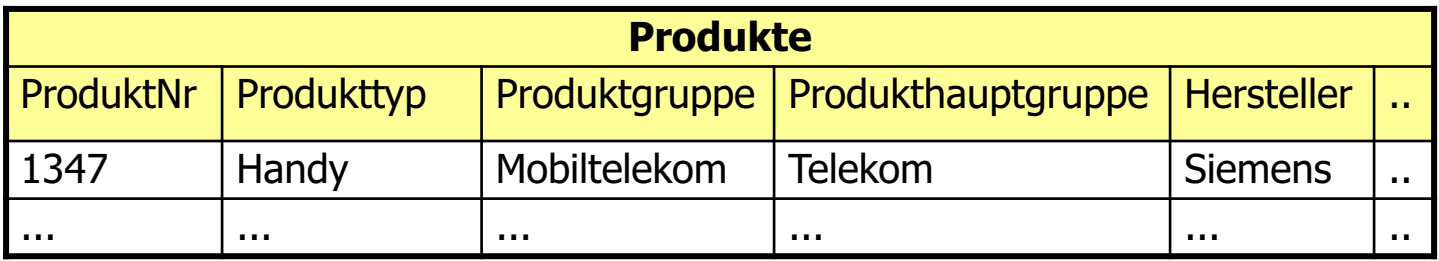

ProduktNr  $\rightarrow$  Produkttyp  $\rightarrow$  Produktgruppe  $\rightarrow$  Produkthauptgruppe

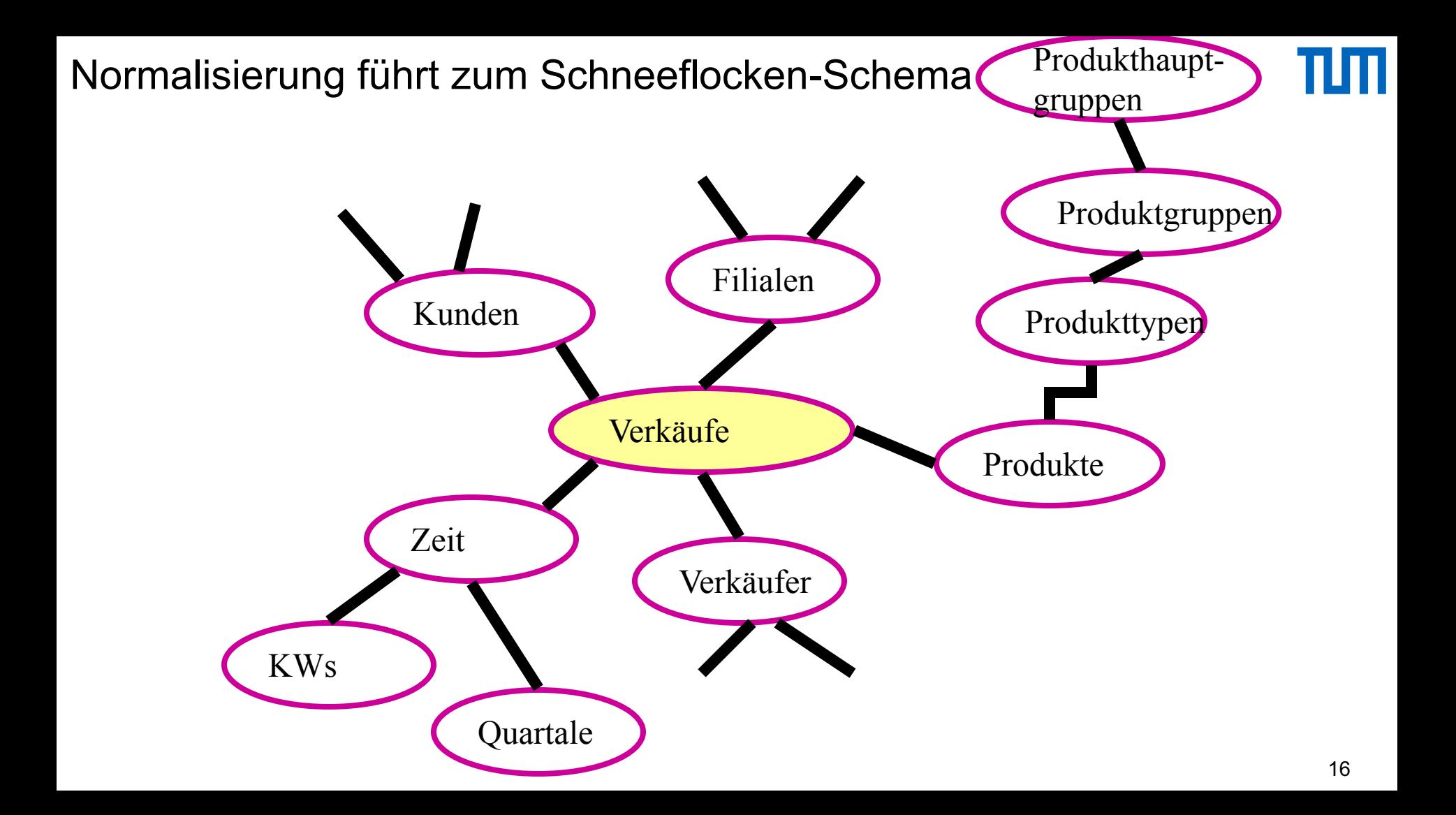

## Anfragen im Sternschema

**select sum**(v.Anzahl), p.Hersteller

**from** Verkäufe v, Filialen f, Produkte p, Zeit z, Kunden k

**where** z.Saison = 'Weihnachten' and

z.Jahr = 2001 and k.wieAlt  $\leq$  30 and

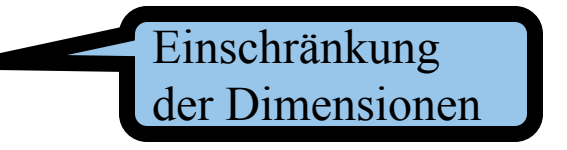

p.Produkttyp = 'Handy' and f.Bezirk = 'Bayern' and

v. VerkDatum  $= z$ . Datum and v. Produkt  $= p$ . ProduktNr and

 $v.Filiale = f.FilialenKennung and v.Kunde = k.KundenNr$ 

**group by** p.Hersteller;

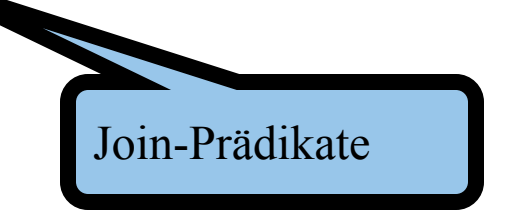

Algebra-Ausdruck

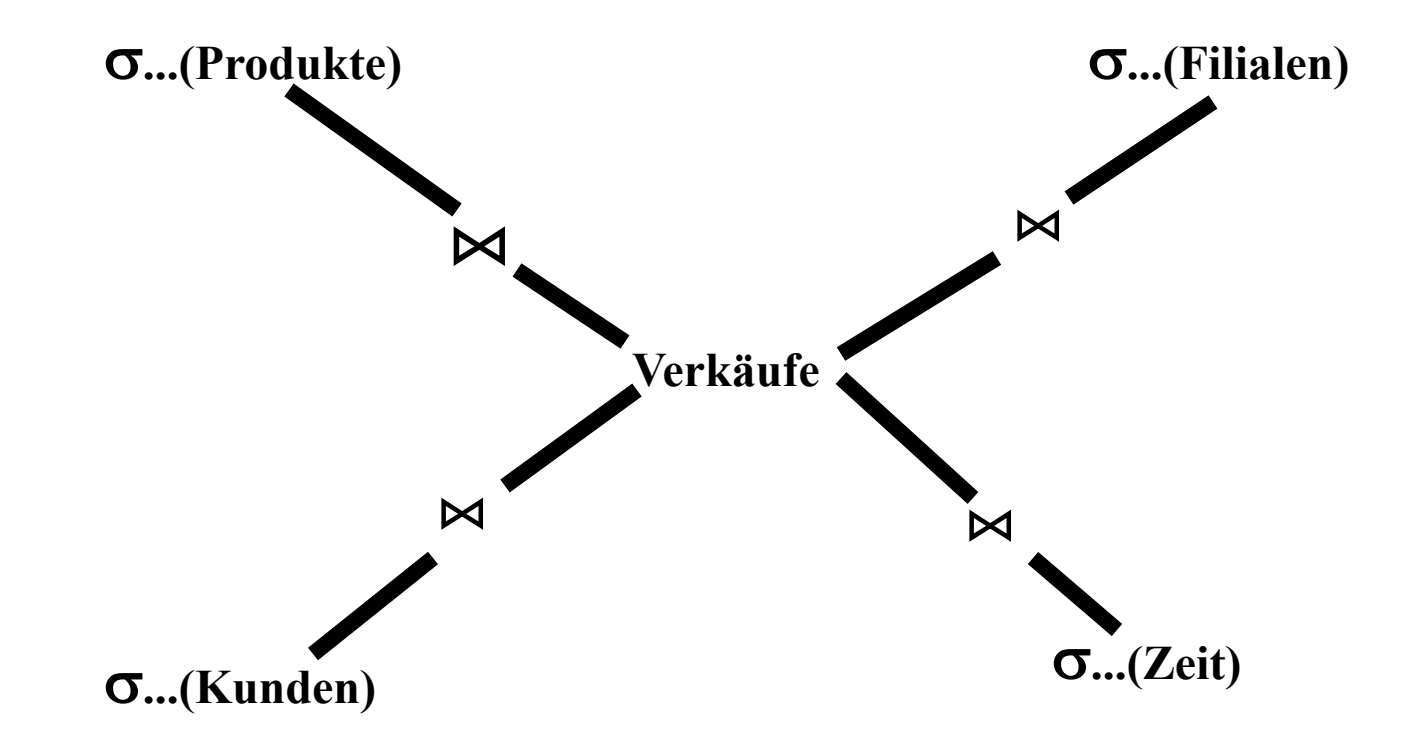

## Roll-up/Drill-down-Anfragen

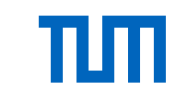

**select** Jahr, Hersteller, sum(Anzahl) **from** Verkäufe v, Produkte p, Zeit z **where** v.Produkt =  $p$ .ProduktNr and v.VerkDatum =  $z$ .Datum and  $p$ . Produktty $p = 'Handv'$ **group by** p.Hersteller, z.Jahr; Roll **select** Jahr, sum(Anzahl) Drill-down -up **from** Verkäufe v, Produkte p, Zeit z **where** v.Produkt = p.ProduktNr and y.Ver $\frac{1}{2}$  atum = z.Datum and p.Produkttyp  $=$  'Handy' **group by** z.Jahr;

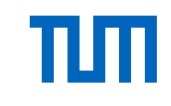

**select sum**(Anzahl)

**from** Verkäufe v, Produkte p

**where** v.Produkt =  $p$ .ProduktNr and  $p$ .Produktty $p$  = 'Handy';

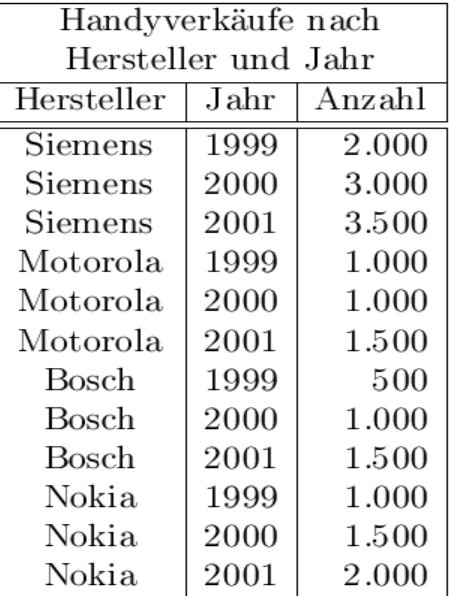

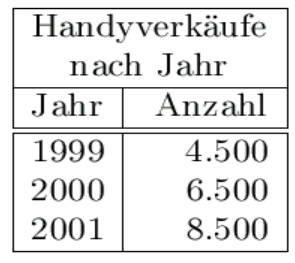

| Handyverkäufe   |        |  |  |  |  |
|-----------------|--------|--|--|--|--|
| nach Hersteller |        |  |  |  |  |
| Hersteller      | Anzahl |  |  |  |  |
| Siemens         | 8.500  |  |  |  |  |
| Motorola        | 3.500  |  |  |  |  |
| Bosch           | 3.000  |  |  |  |  |
| Nokia           | 4.500  |  |  |  |  |

Abb. 17.7: Analyse der Handyverkaufszahlen nach unterschiedlichen Dimensionen

| $Hersteller \n\lambda$ Jahr | 1999  | 2000  | 2001  | $\Sigma$ |
|-----------------------------|-------|-------|-------|----------|
| Siemens                     | 2.000 | 3.000 | 3.500 | 8.500    |
| Motorola                    | 1.000 | 1.000 | 1.500 | 3.500    |
| Bosch                       | 500   | 1.000 | 1.500 | 3.000    |
| Nokia                       | 1.000 | 1.500 | 2.000 | 4.500    |
|                             | 4.500 | 6.500 | 8.500 | 19.500   |

Abb. 17.8: Handyverkäufe nach Jahr und Hersteller

П

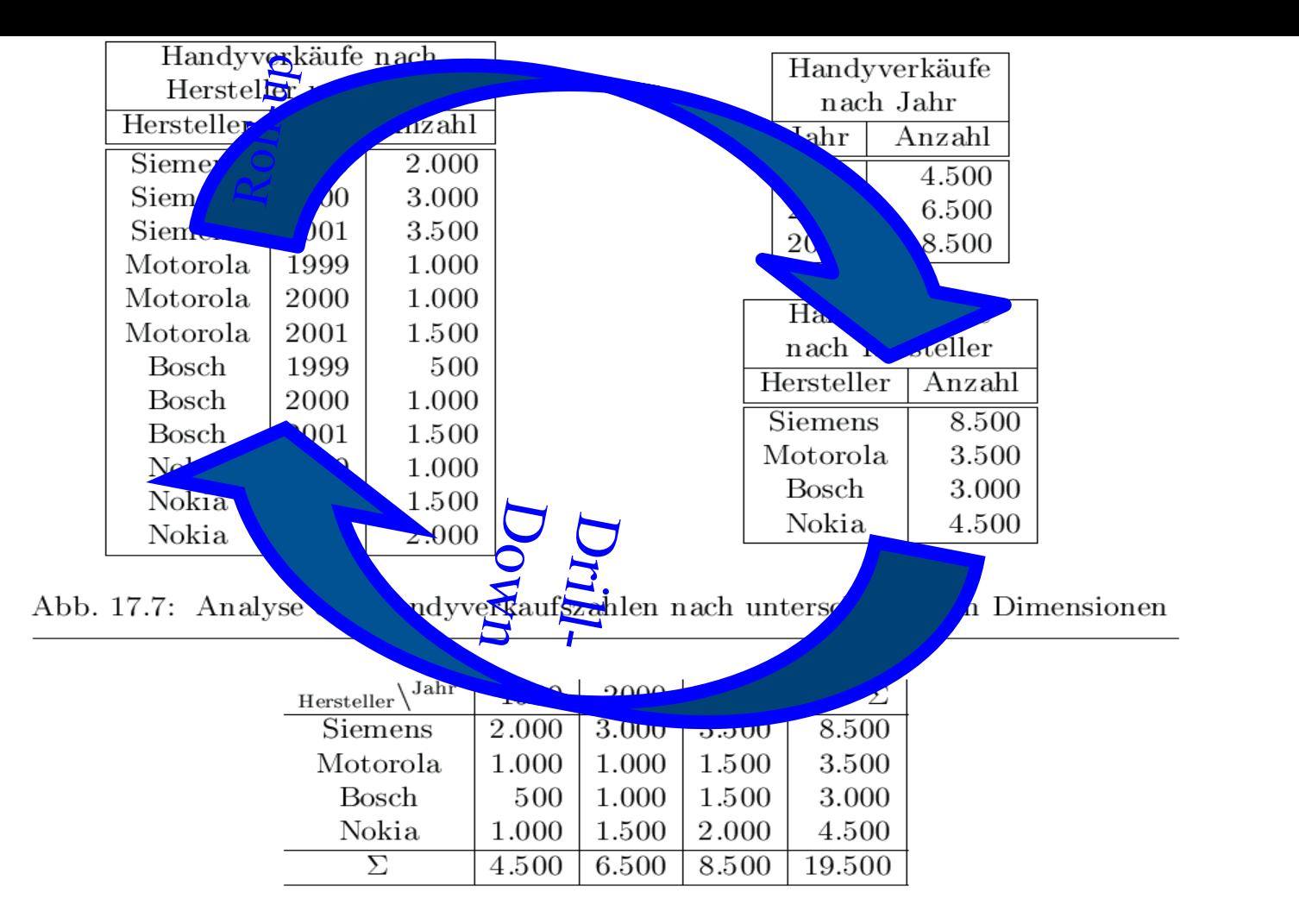

Abb. 17.8: Handyverkäufe nach Jahr und Hersteller

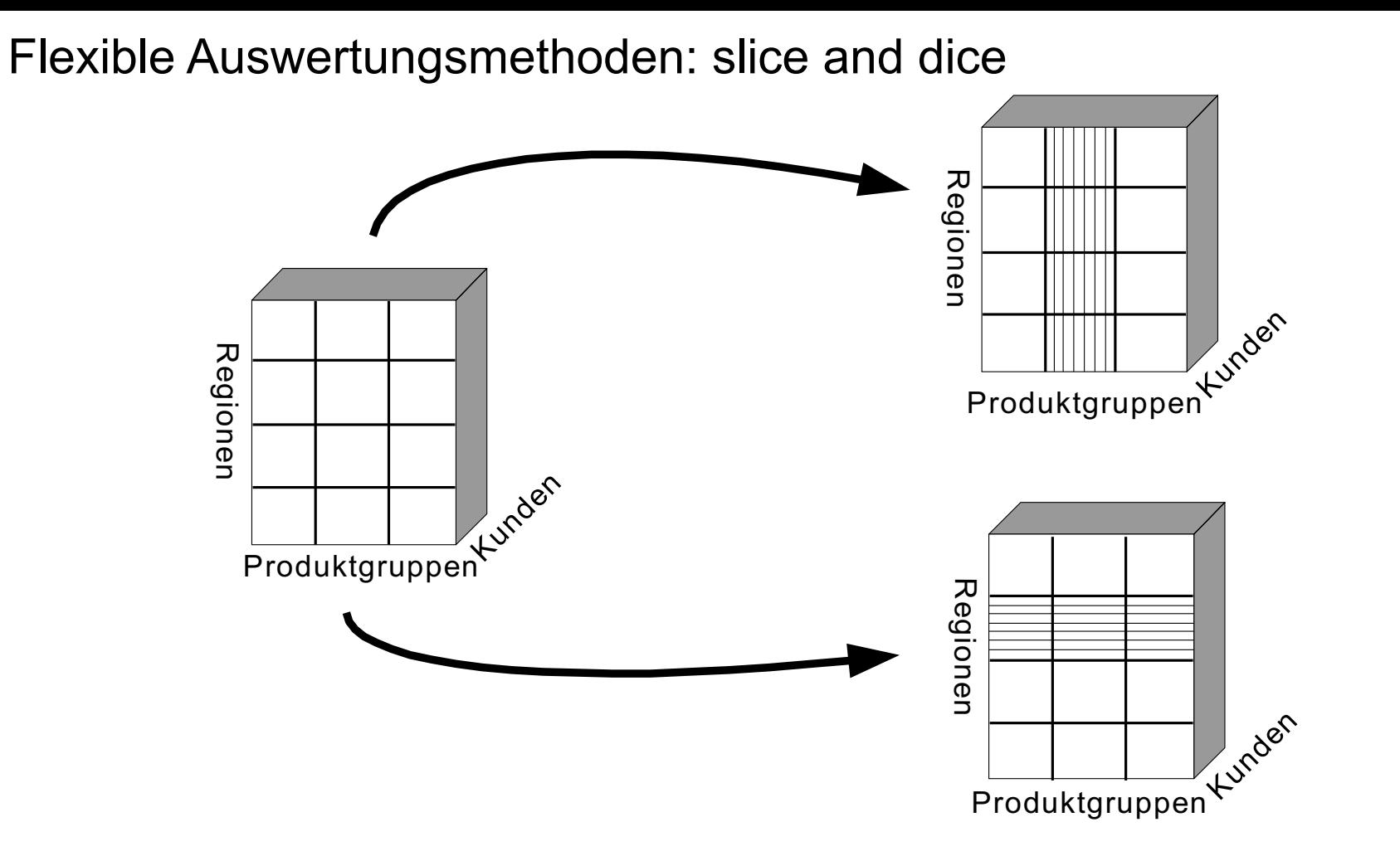

ılп

```
Materialisierung von 
                                                 Aggregaten
insert into Handy2DCube 
( select p.Hersteller, z.Jahr, sum(v.Anzahl)
 from Verkäufe v, Produkte p, Zeit z
 where v.Produkt = p.ProduktNr and p.Produkttyp = 'Handy'and v.VerkDatum = z.Datum
 group by z.Jahr, p.Hersteller ) union
( select p.Hersteller, to_number(null), sum(v.Anzahl)
 from Verkäufe v, Produkte p
 where v.Produkt = p.ProduktNr and p.Produkttyp = 'Handy'
 group by p.Hersteller ) union
( select null, z.Jahr, sum(v.Anzahl)
 from Verkäufe v, Produkte p, Zeit z
 where v.Produkt = p.ProduktNr and p.Produkttyp = 'Handy'and v.VerkDatum = z.Datum 
 group by z.Jahr ) union
( select null, to_number(null), sum(v.Anzahl)
 from Verkäufe v, Produkte p
 where v.Produkt = p.ProduktNr and p.Produkttyp = 'Handy' ); ^{24}
```
## Relationale Struktur der Datenwürfel

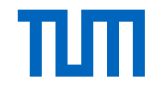

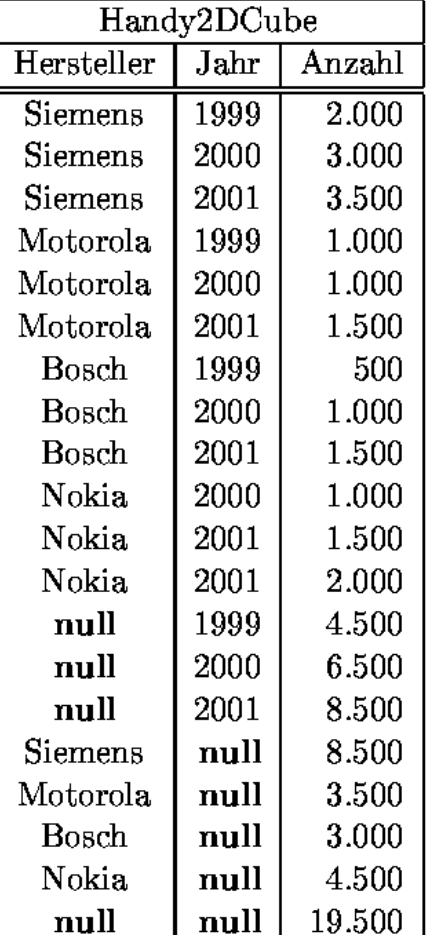

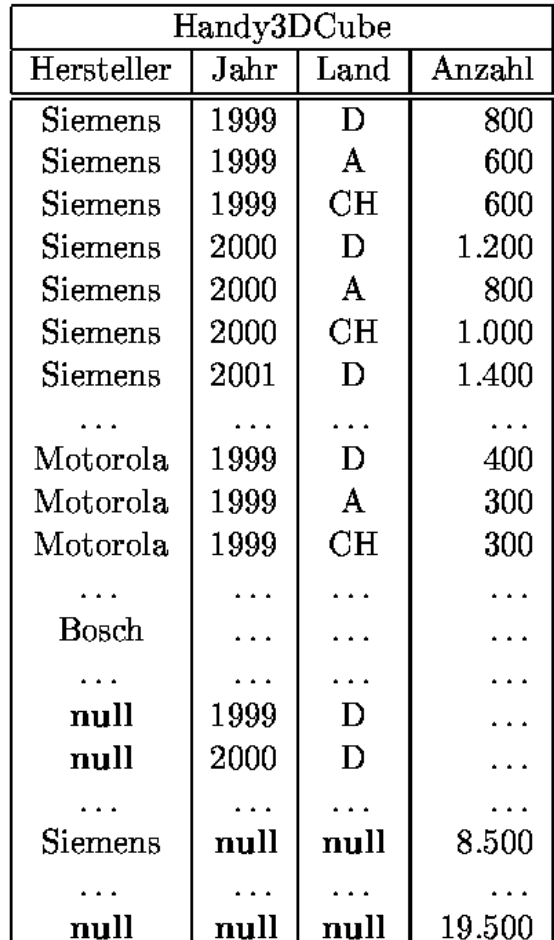

## Würfeldarstellung

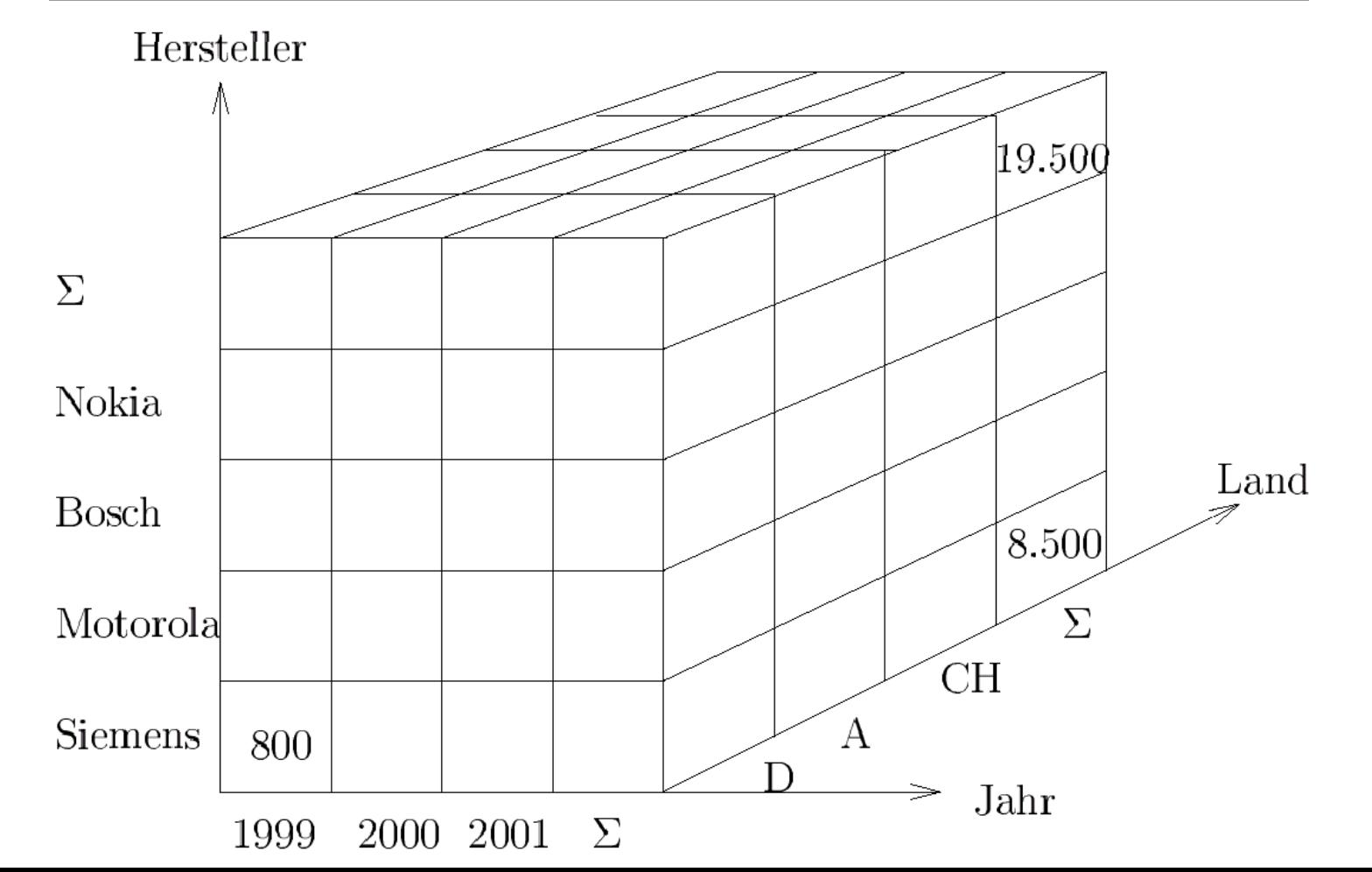

## Der cube-Operator

**select** p.Hersteller, z.Jahr, f.Land, sum(v.Anzahl) **from** Verkäufe v, Produkte p, Zeit z, Filialen f **where** v.Produkt  $= p$ .ProduktNr and p.Produkttyp  $=$  'Handy' and v.VerkDatum = z.Datum and v.Filiale = f.Filialenkennung **group by cube** (z.Jahr, p.Hersteller, f.Land);

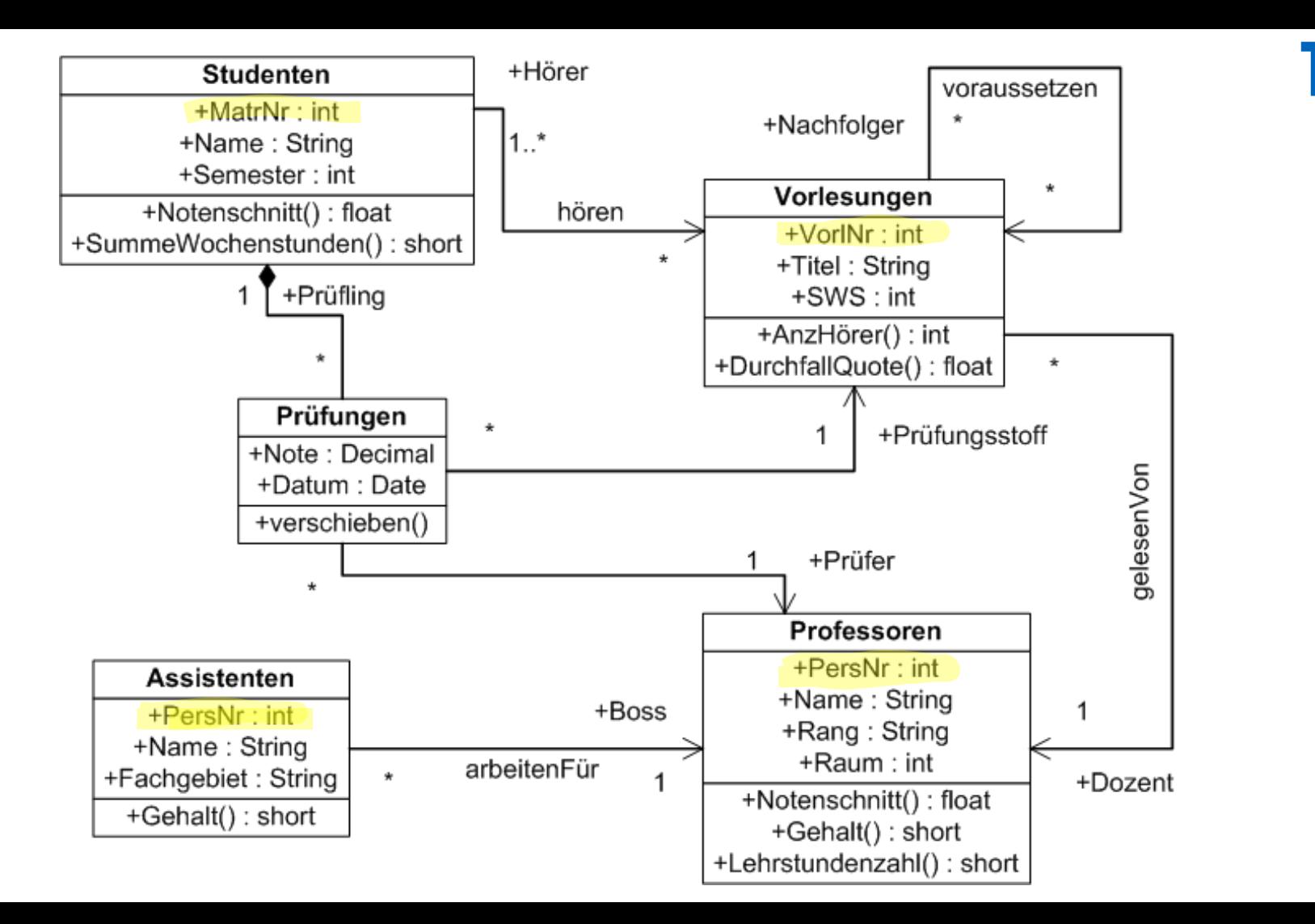

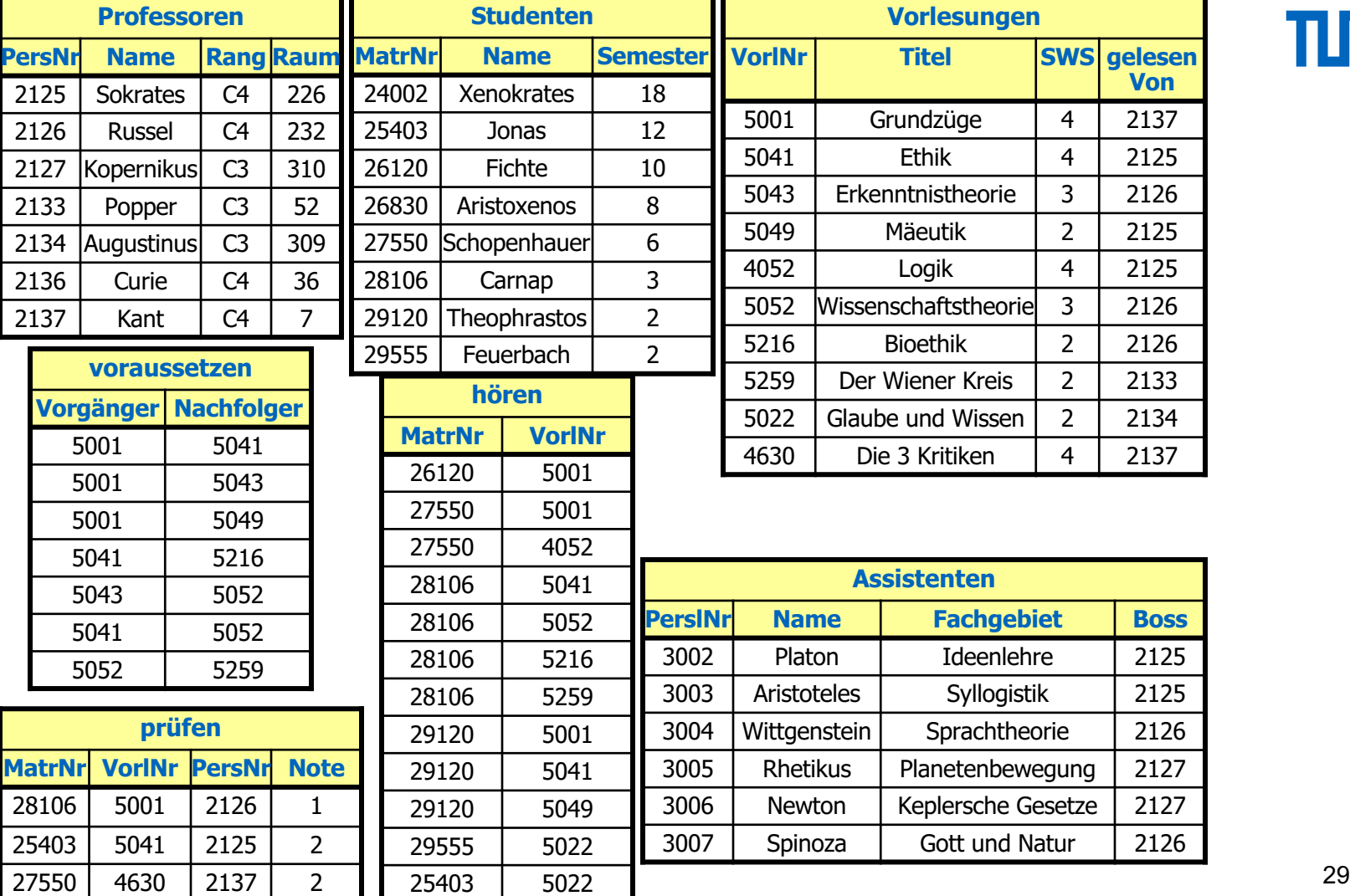

TUП

## Wiederverwendung von Teil-Aggregaten

**insert into** VerkäufeProduktFilialeJahr

( **select** v.Produkt, v.Filiale, z.Jahr, **sum**(v.Anzahl)

**from** Verkäufe v, Zeit z

**where** v.VerkDatum = z.Datum

**group by** v.Produkt, v.Filiale, z.Jahr );

**select** v.Produkt, v.Filiale, **sum**(v.Anzahl) **from** Verkäufe v **group by** v.Produkt, v.Filiale

## Wiederverwendung von Teil-Aggregaten

**select** v.Produkt, v.Filiale, **sum**(v.Anzahl)

**from** VerkäufeProduktFilialeJahr v

**group by** v.Produkt, v.Filiale

**select** v.Produkt, z.Jahr, **sum**(v.Anzahl) **from** Verkäufe v, Zeit z **where** v.VerkDatum = z.Datum **group by** v.Produkt, z.Jahr

## Die Materialisierungs-Hierarchie

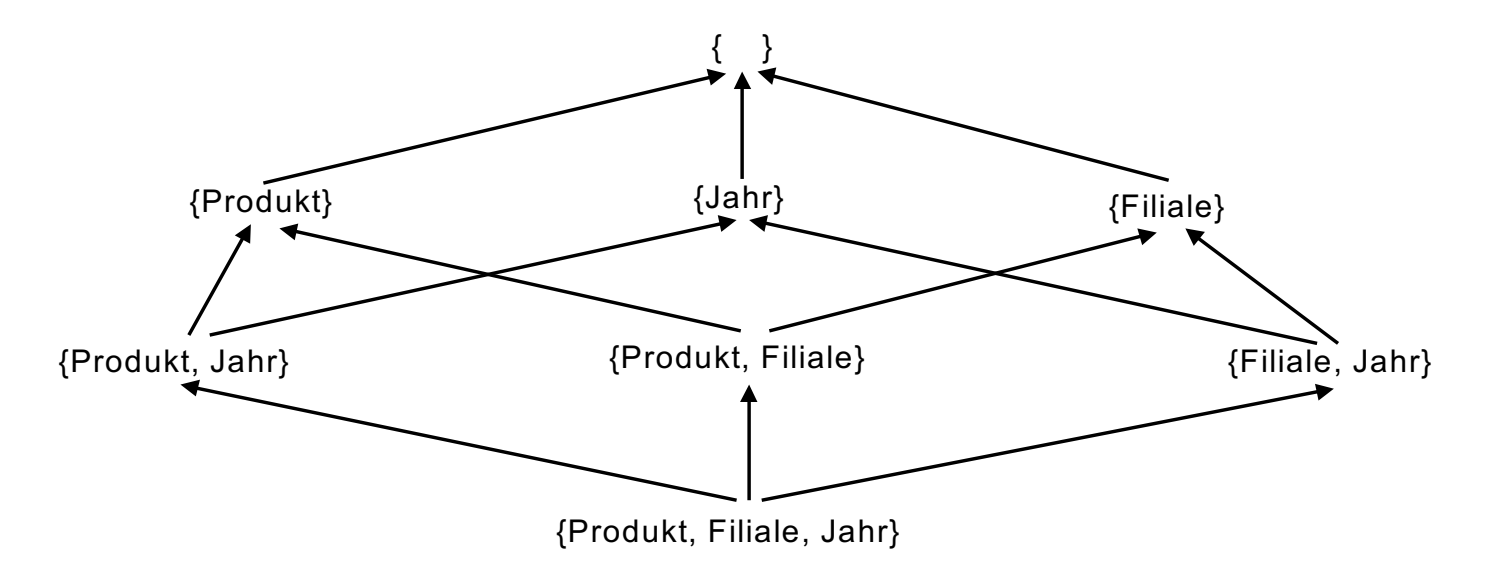

Teilaggregate T sind für eine Aggregation A wiederverwendbar wenn es einen gerichteten Pfad von T nach A gibt

Also  $T \rightarrow$  ......  $\rightarrow$  A

Man nennt diese Materialisierungshierarchie auch einen Verband (Engl. *Lattice*) 32

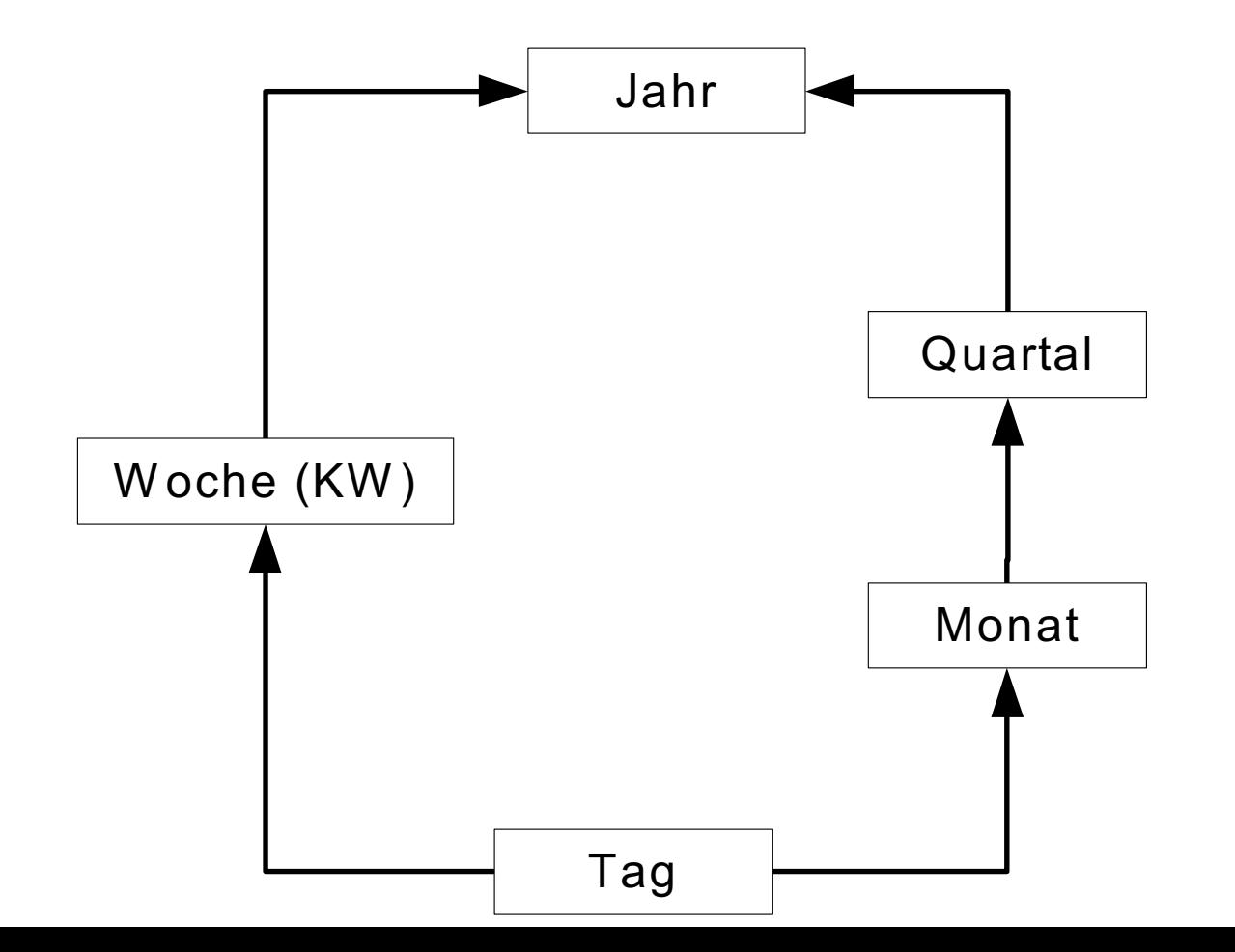

## Bitmap-Indexe

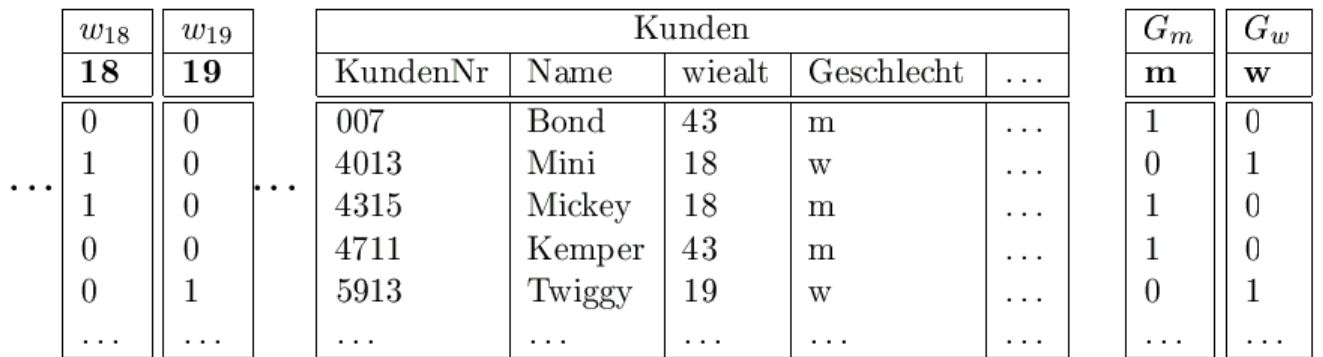

Optimierung durch Komprimierung der Bitmaps

Ausnutzung der dünnen Besetzung

- Runlength-compression
	- Grundidee: speichere jeweils die Länge der Nullfolgen zwischen zwei Einsen
- Mehrmodus-Komprimierung:
	- bei langen Null/Einsfolgen speichere deren Länge
	- Sonst speichere das Bitmuster

## Beispiel-Anfrage und Auswertung

select  $k$ . Name,  $\dots$ from Kunden k where k. Geschlecht  $=$  'w' and k.wiealt between 18 and 19;

## $(w_{18} \vee w_{19}) \wedge G_w$

Bitmap-Operationen

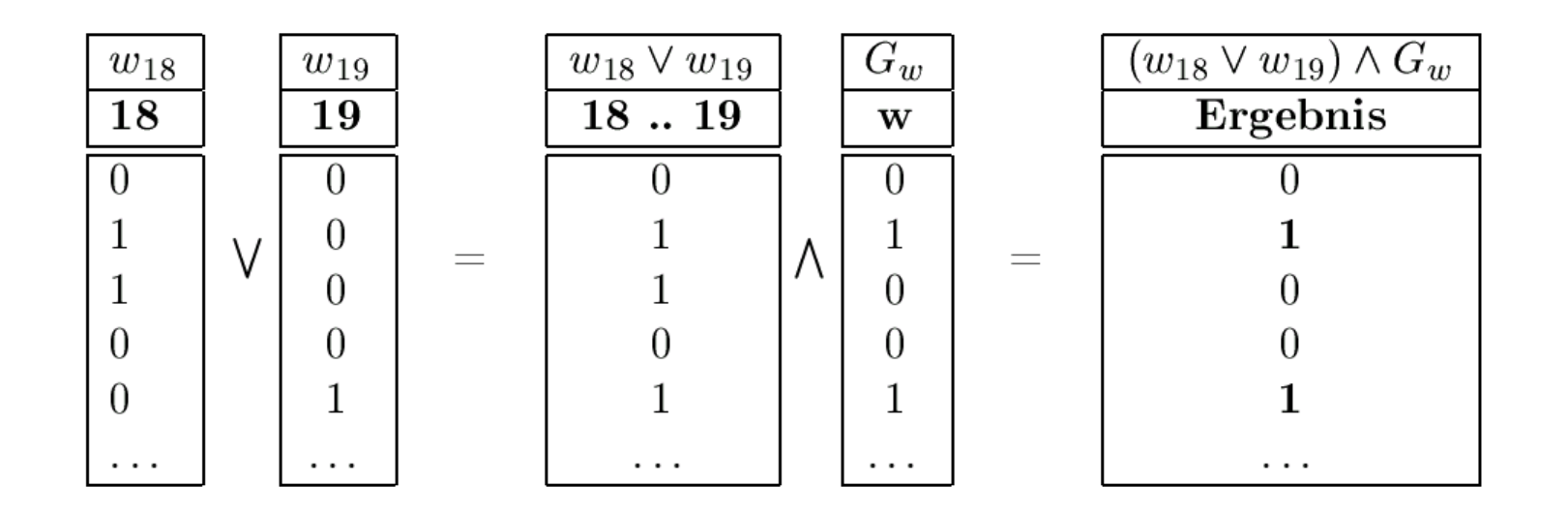
#### Join Index

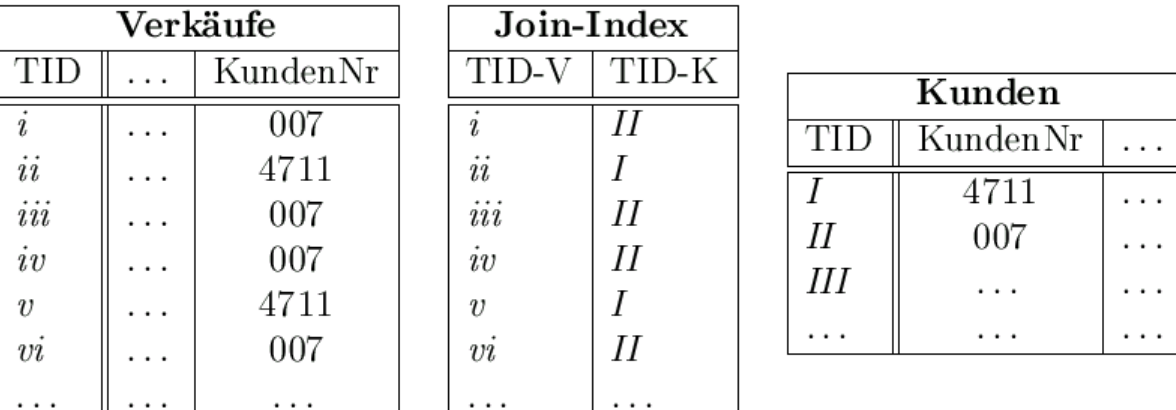

#### Abb. 17.17: Klassischer Join-Index

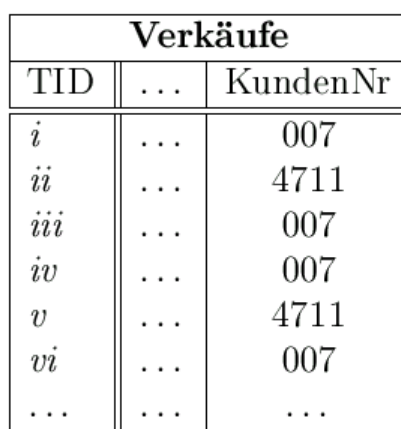

#### Bitmap-Join-Index

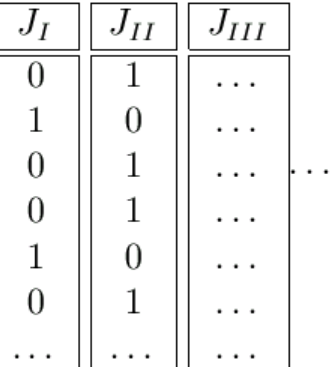

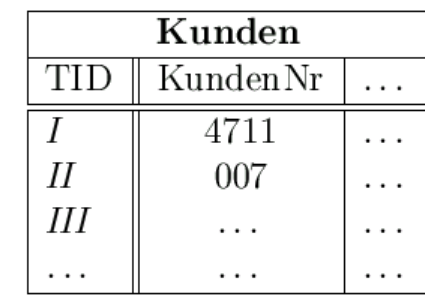

пm

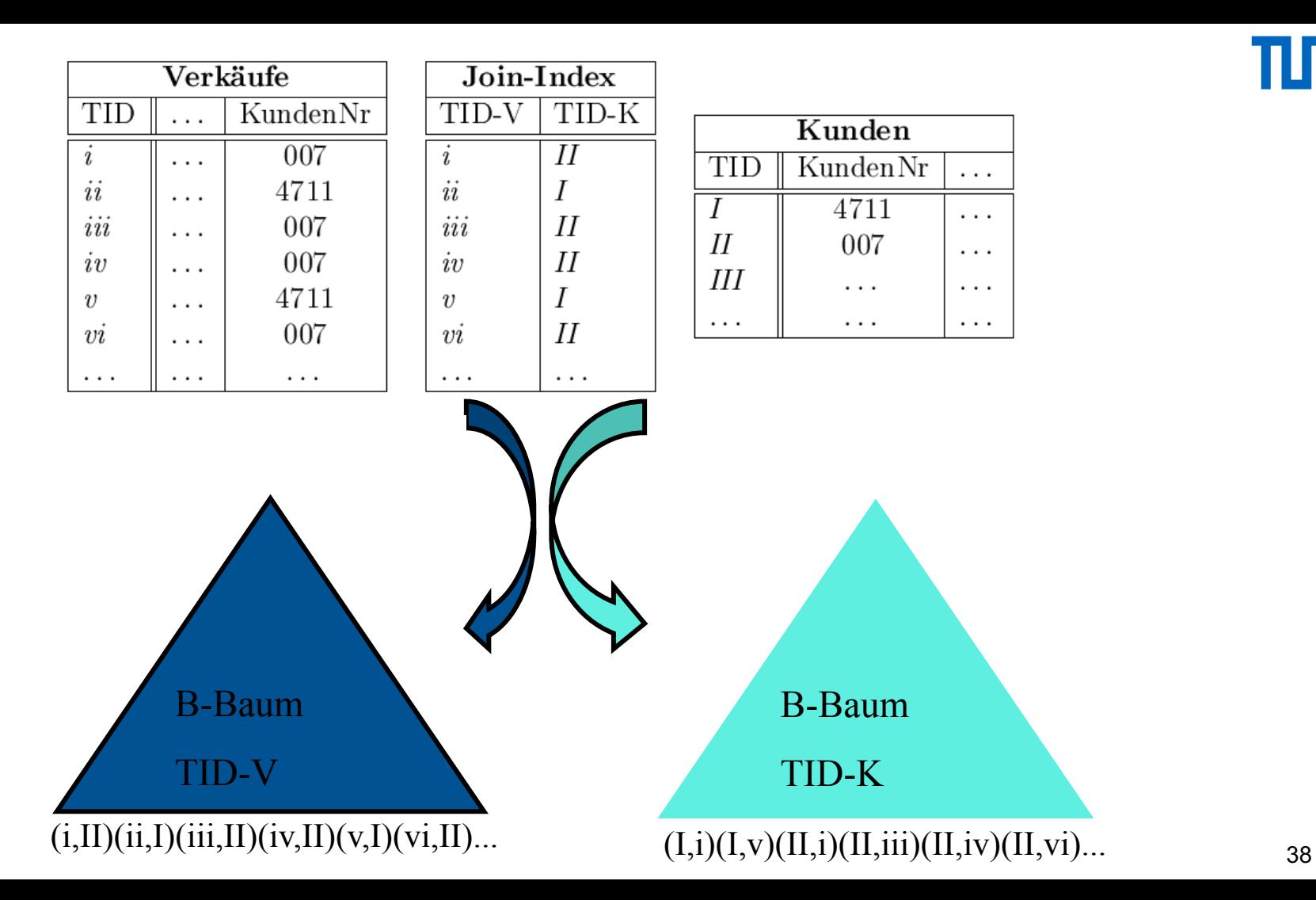

ππ

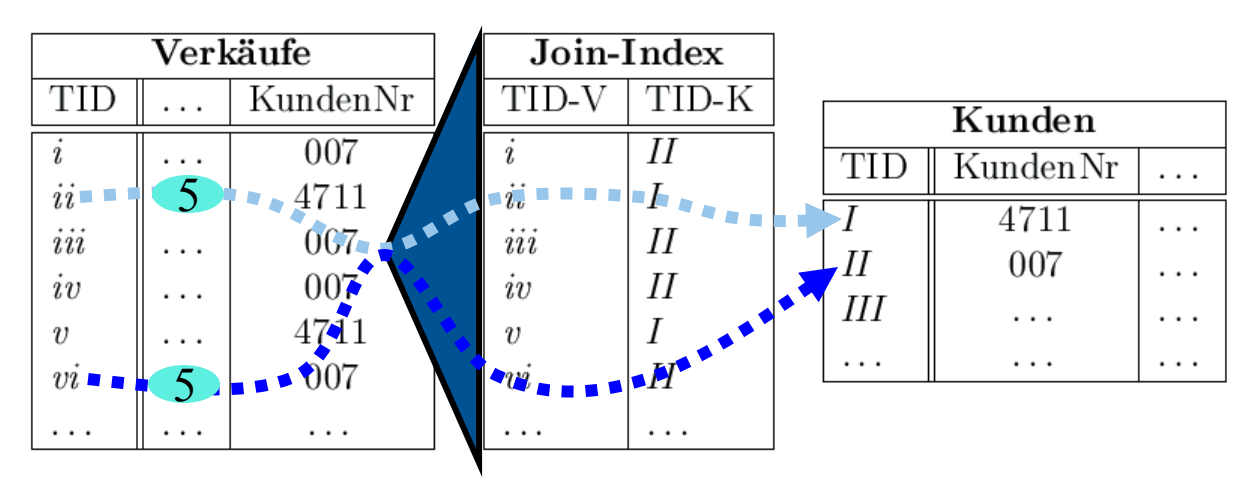

bb. 17.17: Klassischer Join-Index

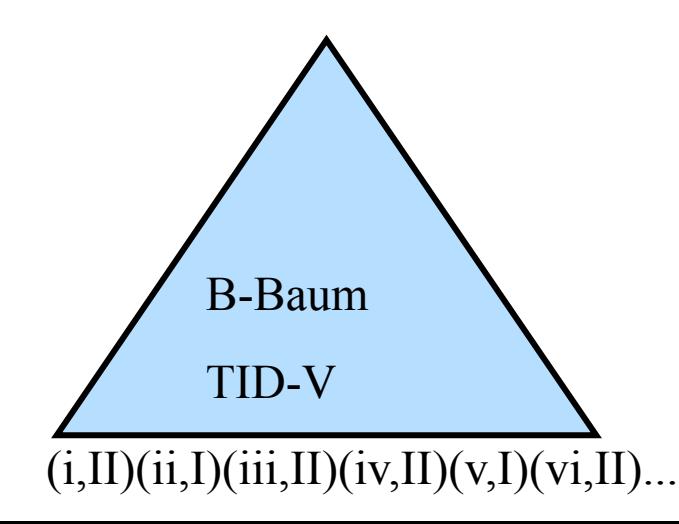

#### **select** k.\*

**from** Verkäufe v, Kunden k **where** v.ProduktID = 5 **and**  $v$ Kunden $Nr = k$ Kunden $Nr$ 

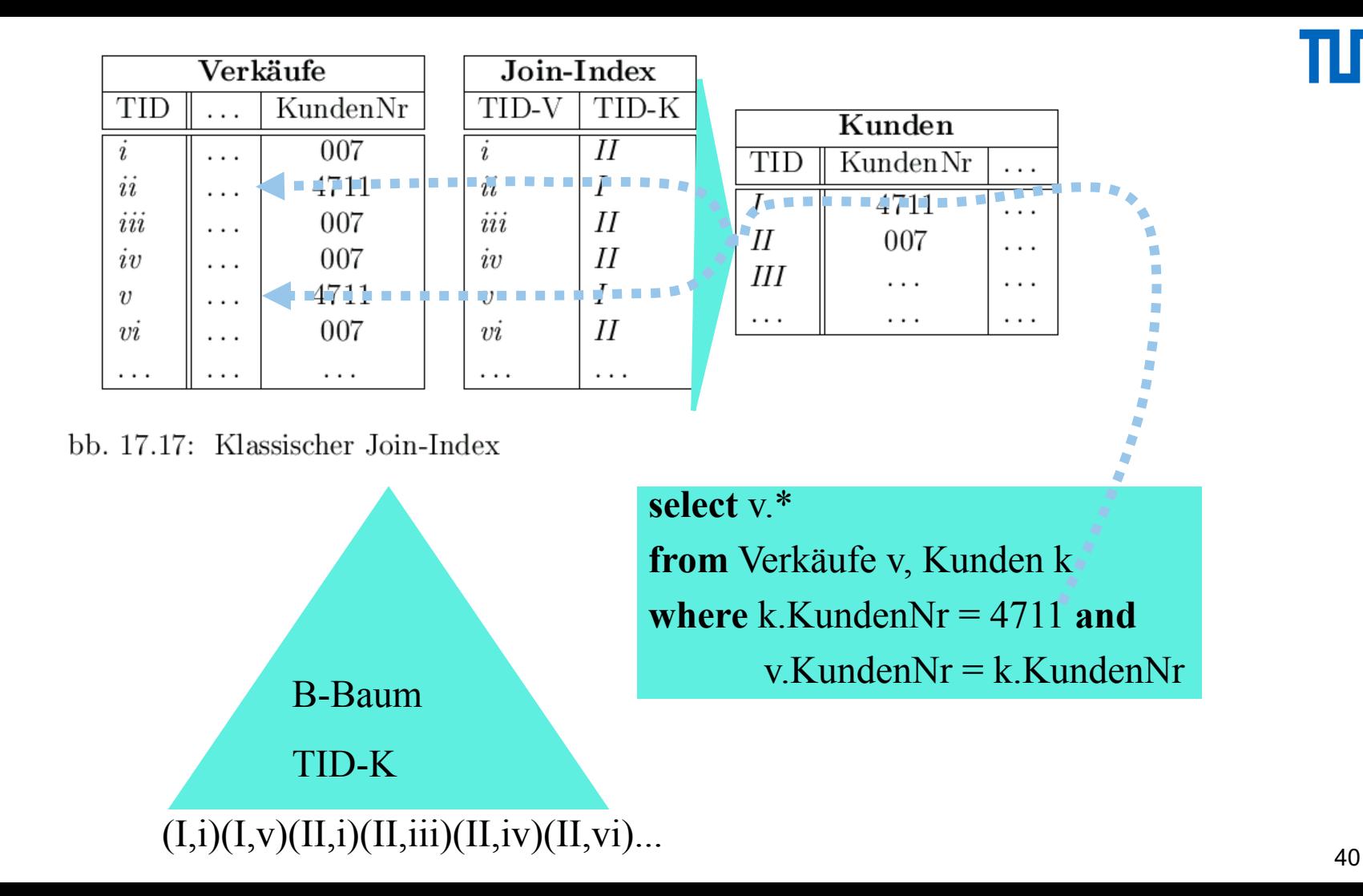

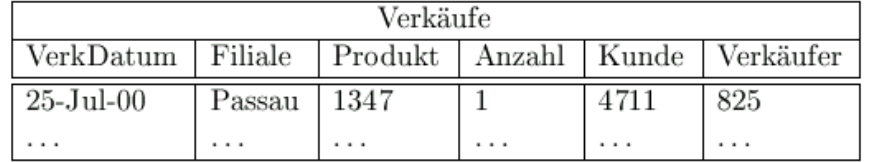

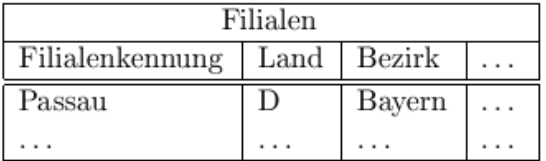

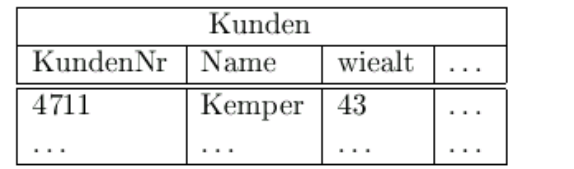

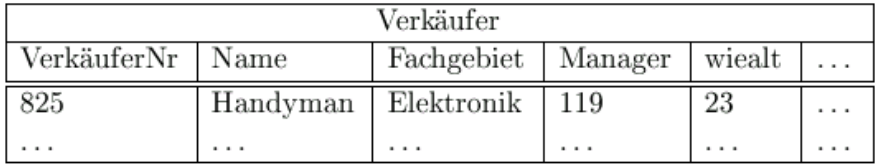

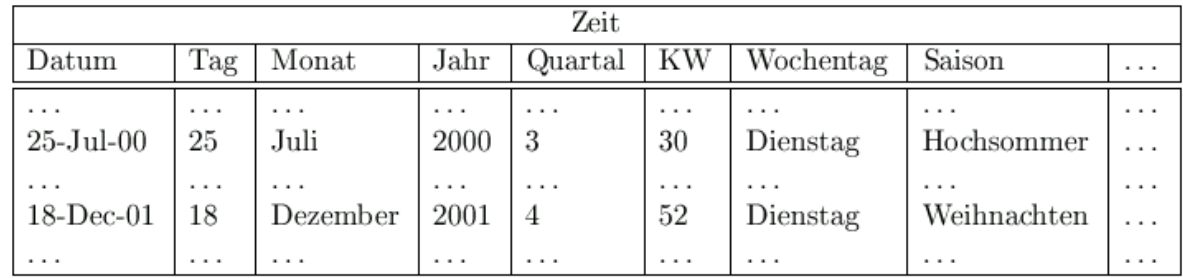

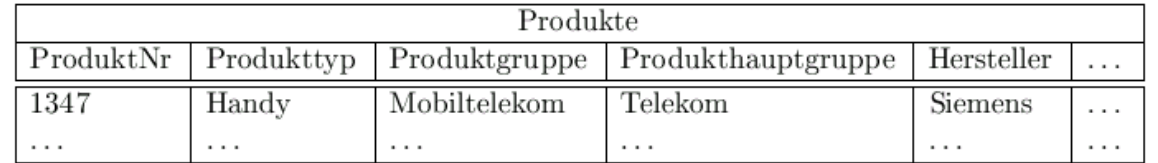

TИТ

# Beispielanfrage auf dem Sternschema:

```
Stern-Verbund -- Star Join
```
**select sum**(v.Anzahl), p.Hersteller

**from** Verkäufe v, Filialen f, Produkte p, Zeit z, Kunden k

**where** z.Saison = 'Weihnachten' and

z.Jahr =  $2001$  and k.wieAlt < 30 and

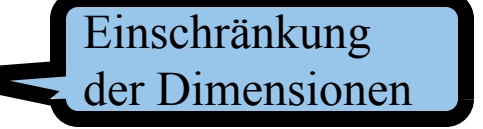

p.Produkttyp = 'Handy' and f.Bezirk = 'Bayern' and

v. VerkDatum  $= z$ . Datum and v. Produkt  $= p$ . ProduktNr and

 $v.Filiale = f.FilialenKennung and v.Kunde = k.KundenNr$ 

**group by** p.Hersteller;

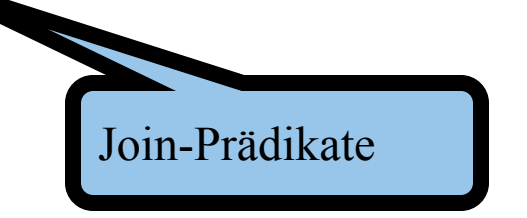

# Illustration des Star Join

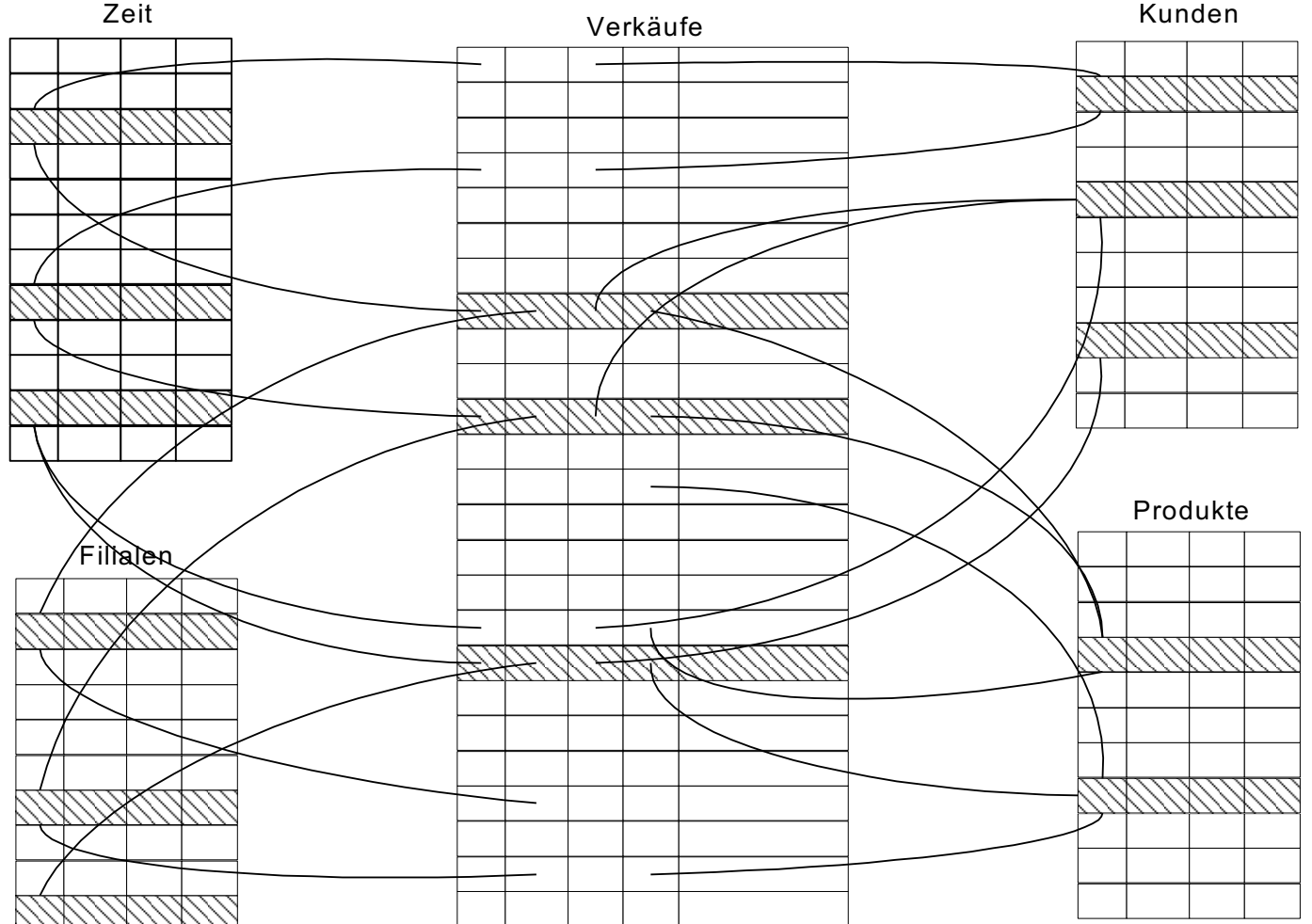

πm

#### Bitmap-Indexe für die Dimensions-Selektion

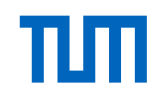

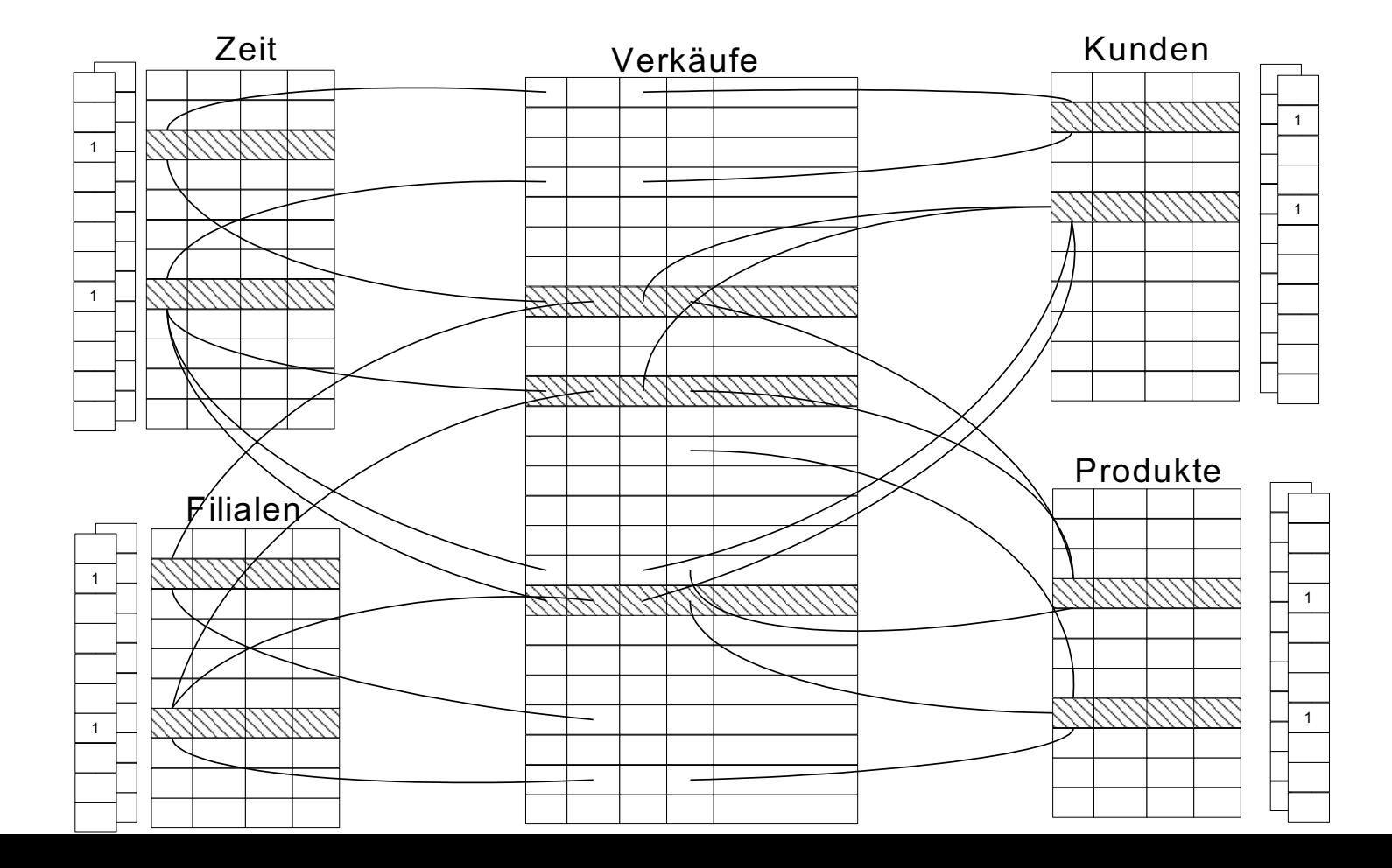

#### Ausnutzung der Bitmap-Join-Indexe

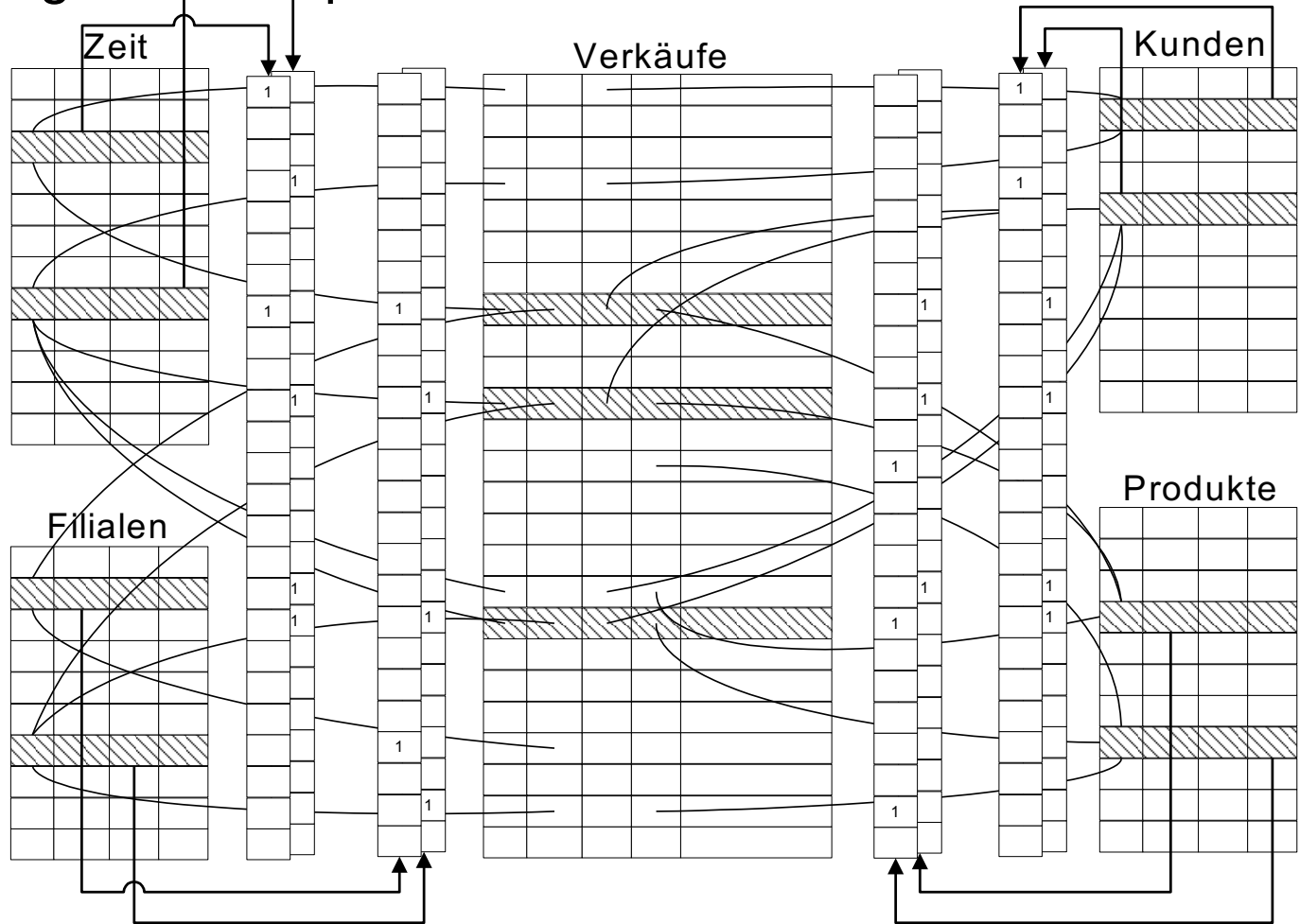

πm

# Eine weitere Join-Methode: DiagJoin

- Für 1:N-Beziehungen
- Daten sind zeitlich geballt (clustered)
- Beispiel
- Order
- Lineitem
- Order  $\bowtie$  Lineitem
- Die Lineitems (Bestellpositionen) einer Order (Bestellung) kommen zeitlich kurz hintereinander Grundidee des DiagJoins besteht darin, synchron über die beiden Relationen zu laufen
- Die Orders werden in einem Fenster gehalten

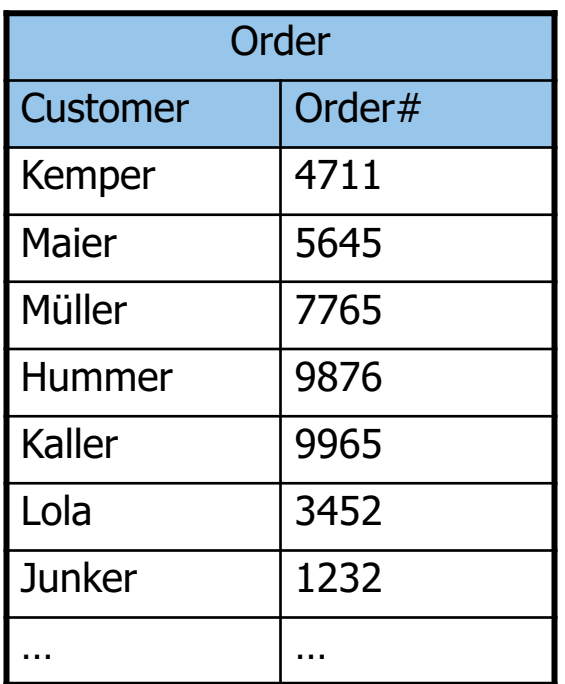

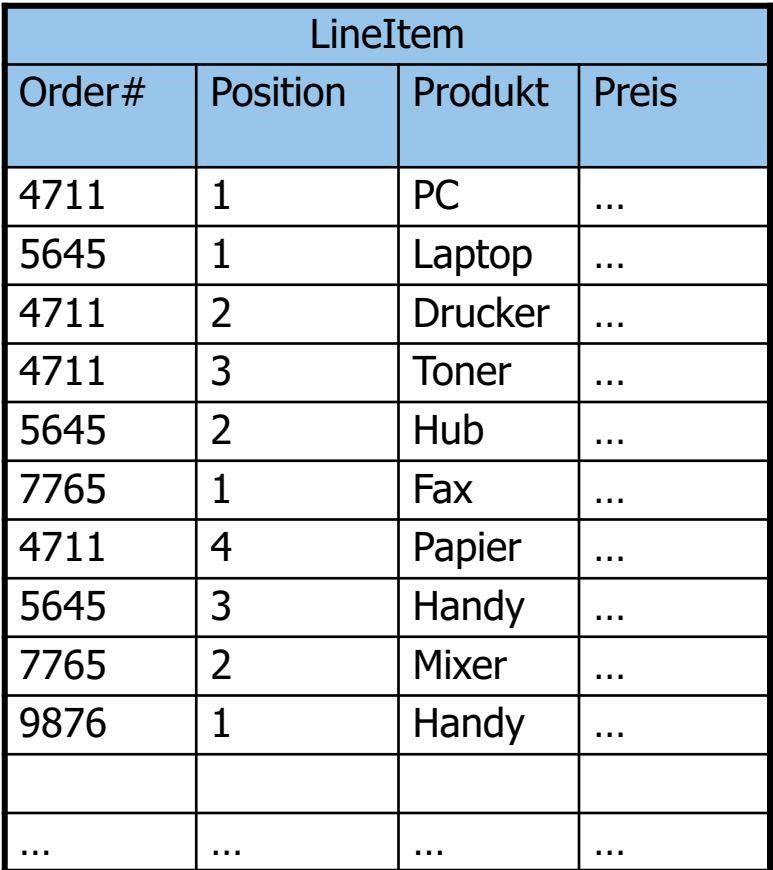

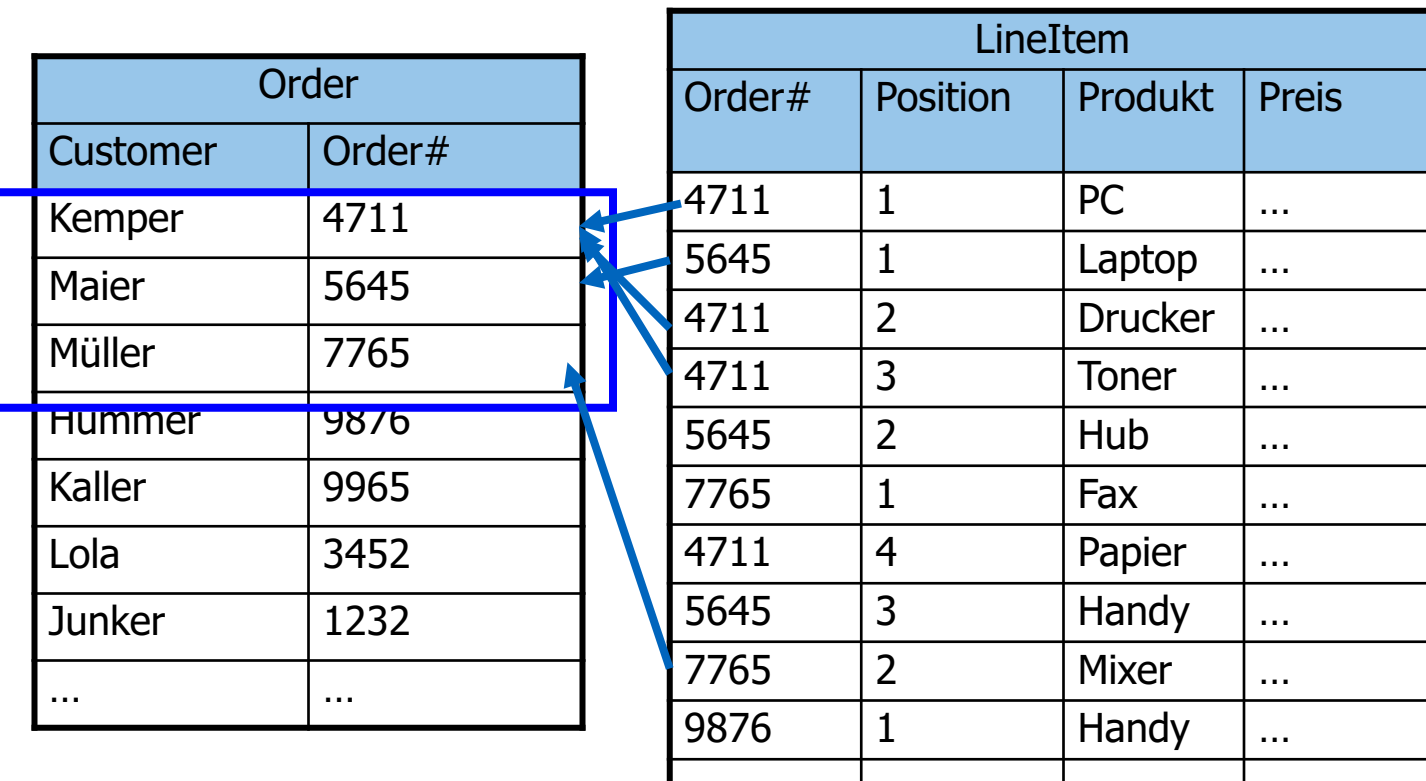

… … … …

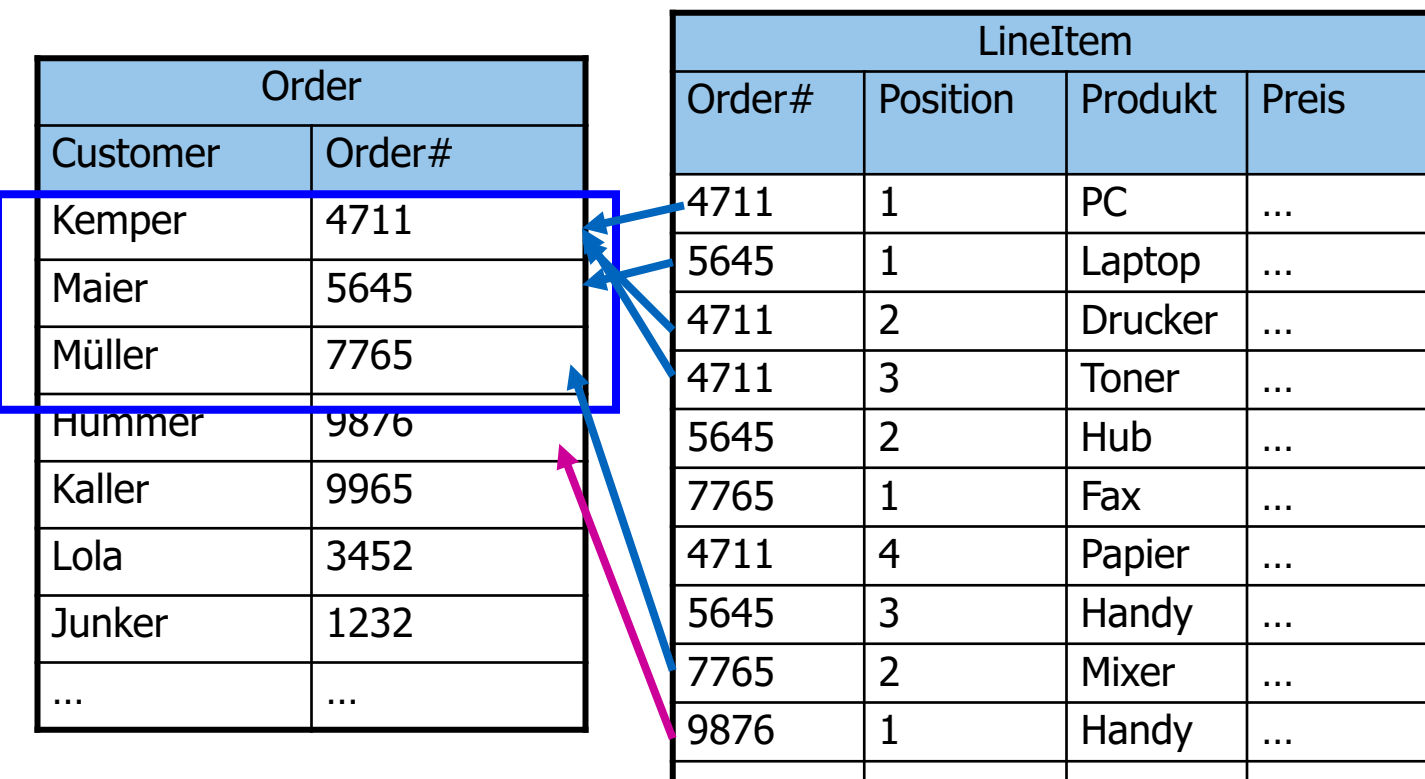

… … … …

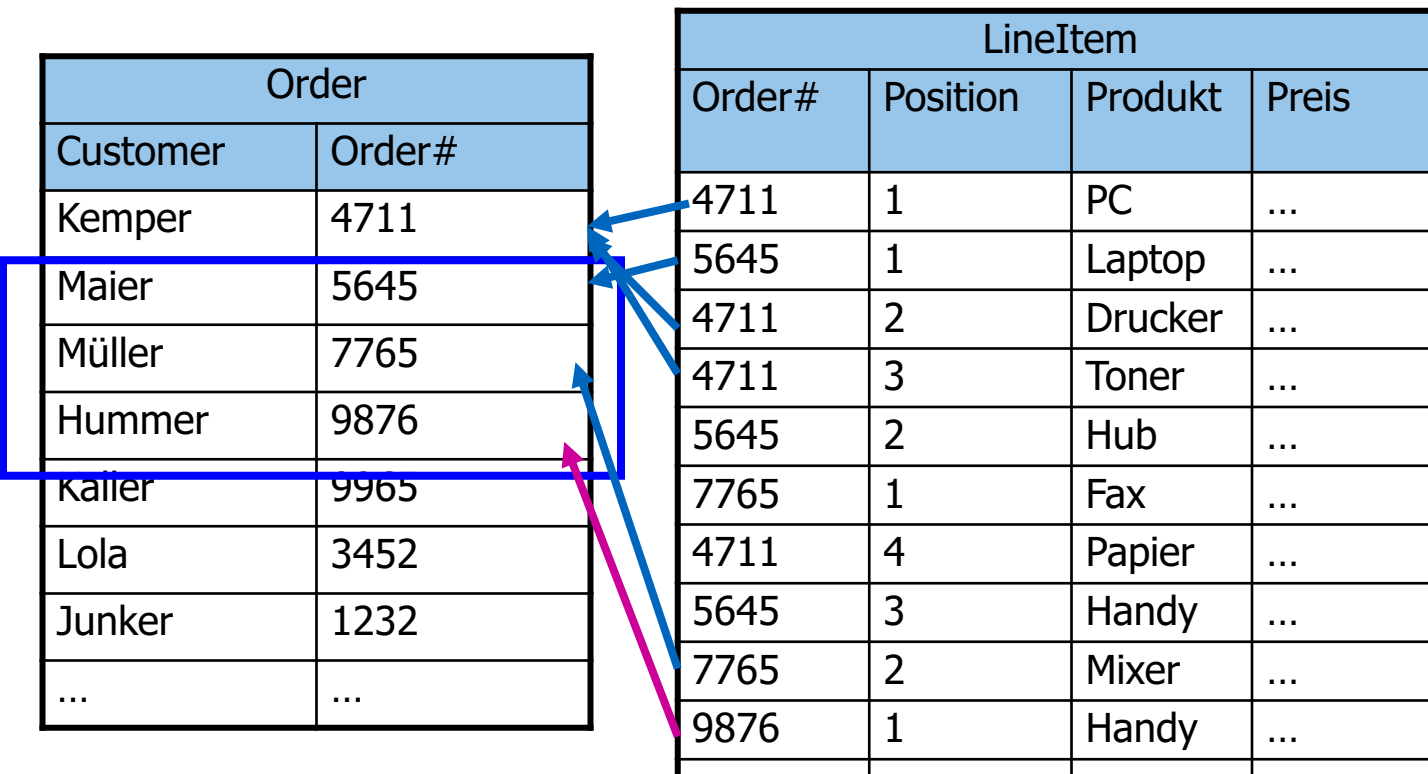

… … … …

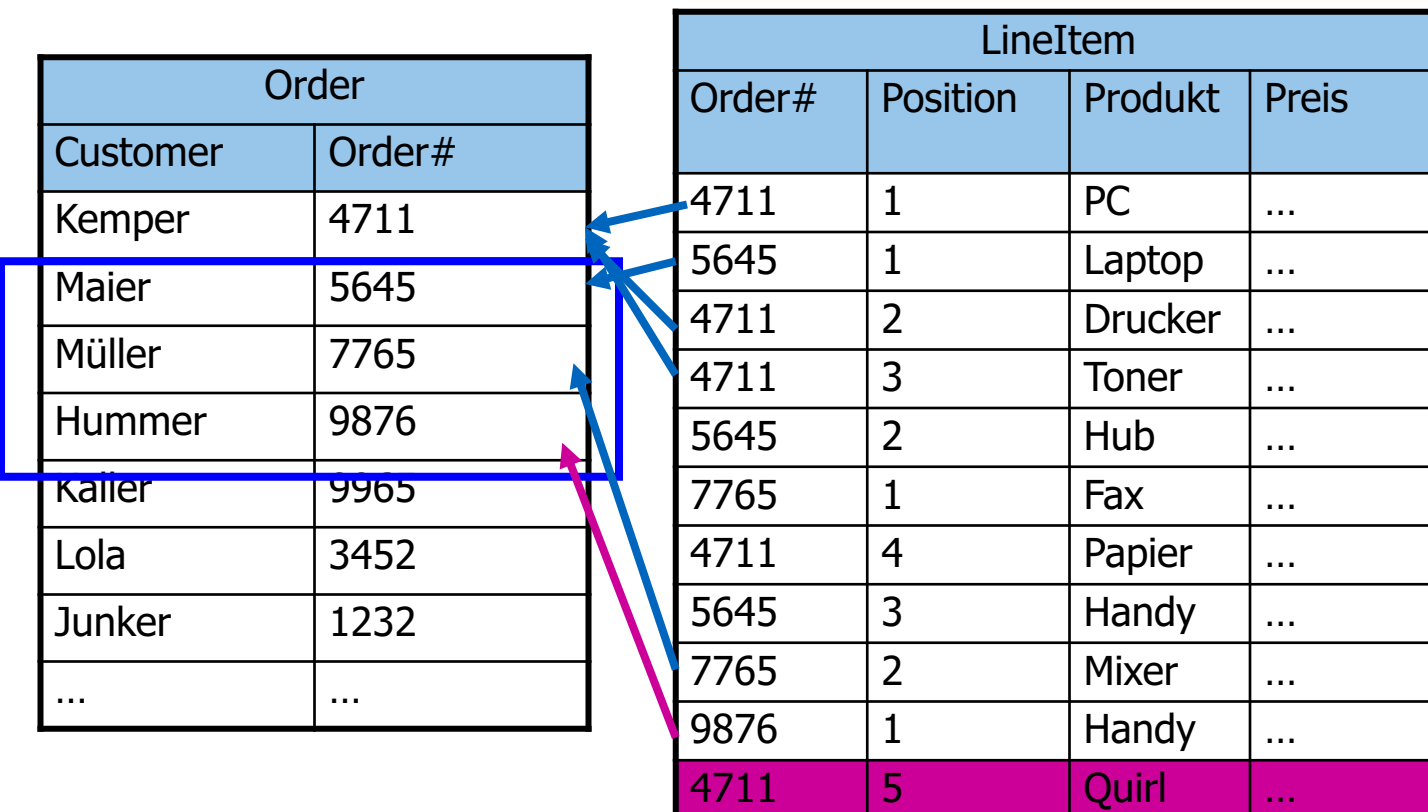

…

…

…

…

…

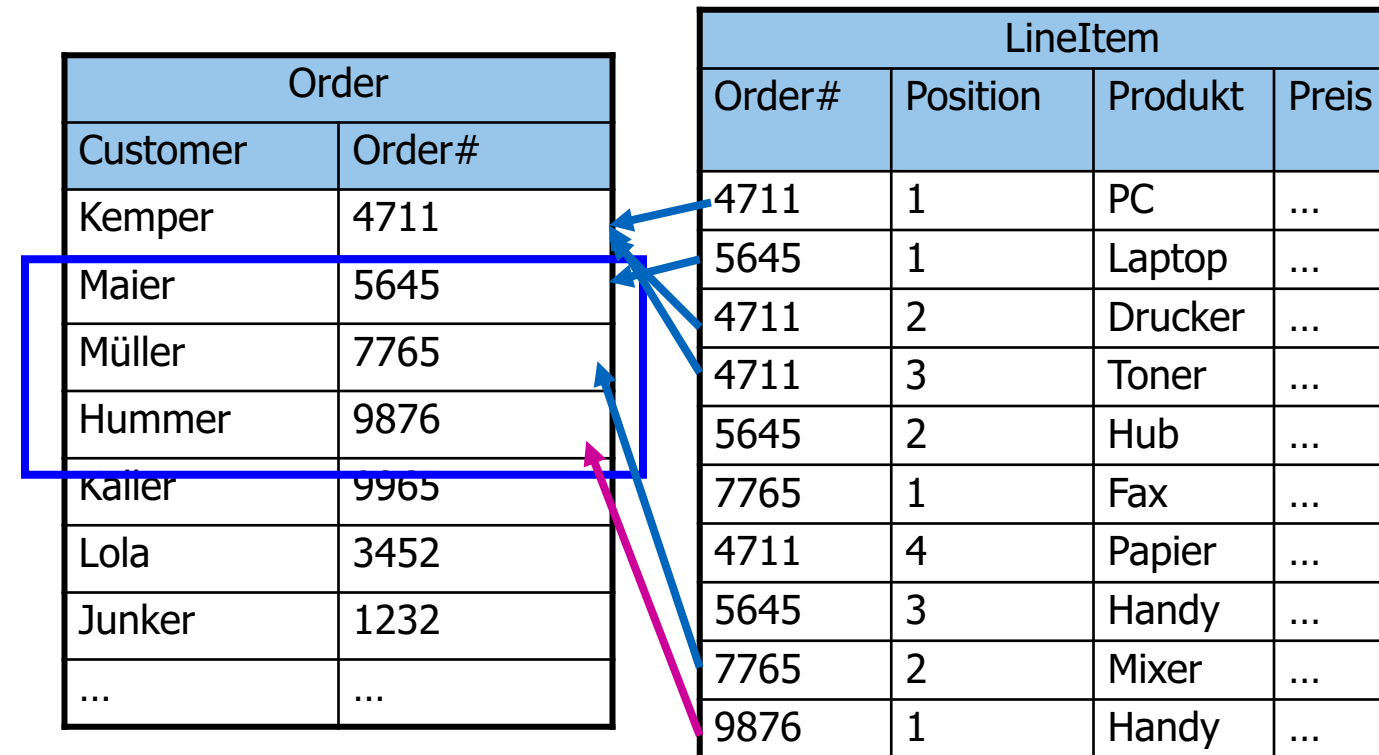

ı

4711 5 Quirl …

… … … …

Muss zwischengespeichert werden und "nachbearbeitet"

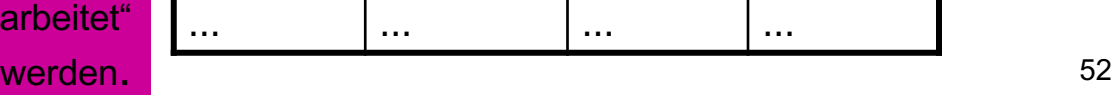

### Anforderungen an den DiagJoin

1:N Beziehung

Die "1"-er Tupel sind in etwa derselben Reihenfolge gespeichert worden wie die "N"-er Tupel

Die Tupel werden in der "time-of-creation"-Reihenfolge wieder von der Platte gelesen (full table scan)

Die referentielle Integrität muss gewährleistet sein

Das Fenster muss so groß sein, dass kaum Tupel nachbearbeitet werden müssen

Nachbearbeitung bedeutet

- Tupel auf dem Hintergrundspeicher speichern
- Den zugehörigen Joinpartner via Index auffinden
- Also ist ein Index auf Order. Order# hierfür notwendig
	- Nicht für die erste Phase des DiagJoins

# Weitere Decision-Support Anfrage-Typen

#### Top N-Anfragen

- Ich will nur die N besten Treffer erhalten und ncht alle 5 Millionen
- Muss bei der Anfrageoptimierung berücksichtigt werden
- Online Aggregation
- Man berechnet das Ergebnis approximativ
- Je länger die Anfrage läuft, desto genauer wird das Ergebnis

## Top N-Anfragen

**select** A.\* **from** Angestellte A, Abteilungen abt **where** A.Abteilung = abt.AbteilungsNr **and** abt.Ort = Passau **order by** A.Gehalt **stop after** 20

# Komplexere Top N-Anfragen für Decision Support:

## Wohnort für "junge" Familie

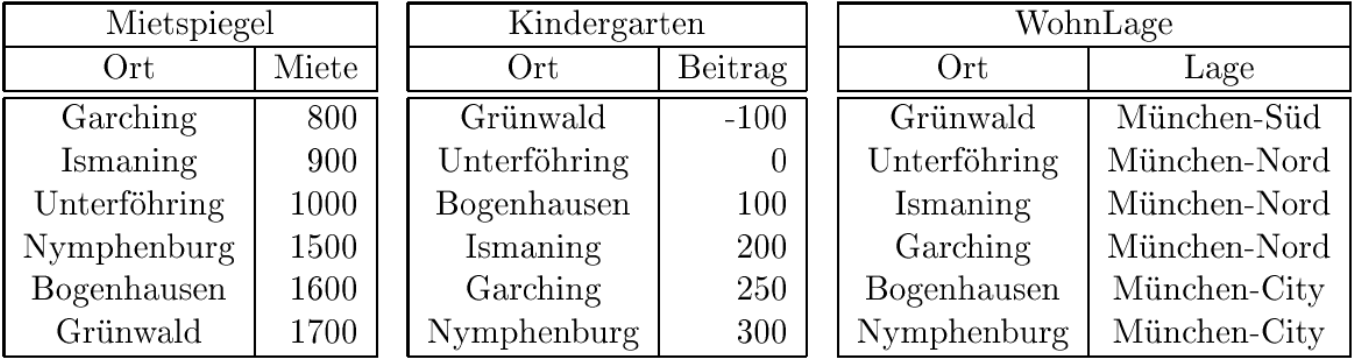

select m.Ort, m.Miete  $+$  k.Beitrag as Kosten from Mietspiegel m, Kindergarten k where  $m \cdot \text{Ort} = k \cdot \text{Ort}$ **order** by Kosten fetch first 1 rows only

## Ranking in DB2 (Wohnort für Großfamilie)

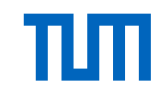

with KostenVergleich as (select m.Ort, m.Miete, k.Beitrag from Mietspiegel m. Kindergarten k where  $m.Ort=k.Ort)$ 

```
select r. Ort. r. Rang
from (select v.Ort,
             RANK() over (order by v. Miete +7 * v. Beitrag) as Rang
      from KostenVergleich v) as rwhere r. Rang \leq = 3
```
Wir erhalten folgendes Ergebnis:

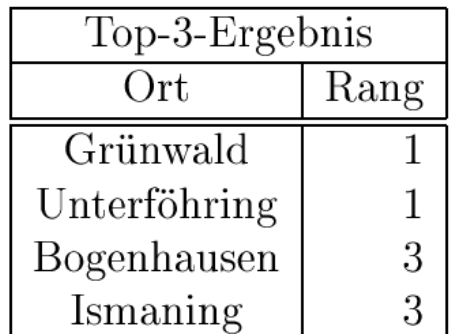

# TUT

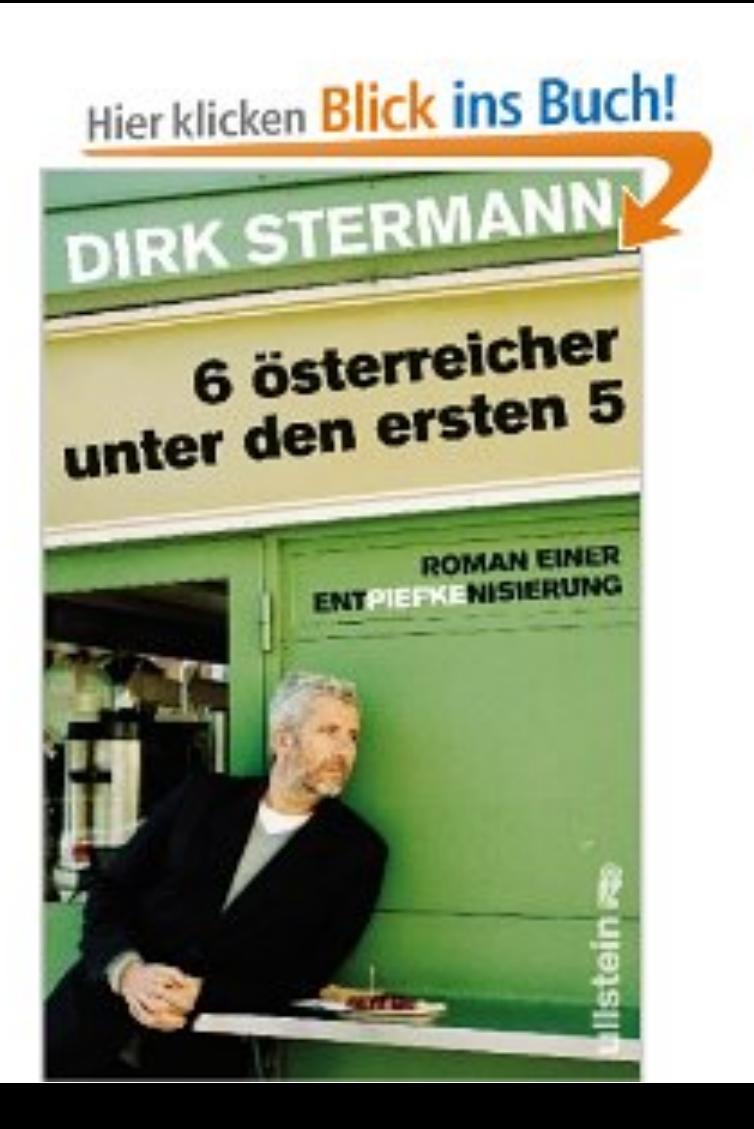

#### Window Funktionen in SQL

select Ort, Zeit, Wert,  $abs(Wert - (avg(Wert) over w)) / (stddev(Wert) over w)$ from Messungen window  $w$  as  $($ partition by Ort order by Zeit range between 5 preceding and 5 following)

#### Komplexe Anfrage

select Ort, Zeit, Wert, abs(Wert- $\left( \text{select avg}(\text{Wert}) \right)$ from Messungen m2 where m2. Zeit between m. Zeit  $-5$  and m. Zeit  $+5$ and  $m \cdot \text{Ort} = m2 \cdot \text{Ort}$  $/$  (select stddev(Wert) from Messungen m3 where m3. Zeit between m. Zeit  $-5$  and m. Zeit  $+5$ and  $m\text{.Ort} = m3\text{.Ort}$ from Messungen m

Lag: Vorhergehendes Tupel im Frame

select Zeit, Wert,  $((Wert - lag(Wert) over w)$  $(Zeit - lag(Zeit) over w)$  as Anderungsrate from Messungen window  $w$  as (order by Zeit)

Medaillengewinner (in schön;-) select Name, (case RangPlatz when  $1$  then  $'Gold'$ when 2 then 'Silber' else 'Bronze' end) from (select Name, rank() over w as RangPlatz from Resultate window w as (order by Punkte desc)) where  $\text{RangPlatz} \leq 3$ 

#### Zusammenhang: Frames / Partition / Sortierung

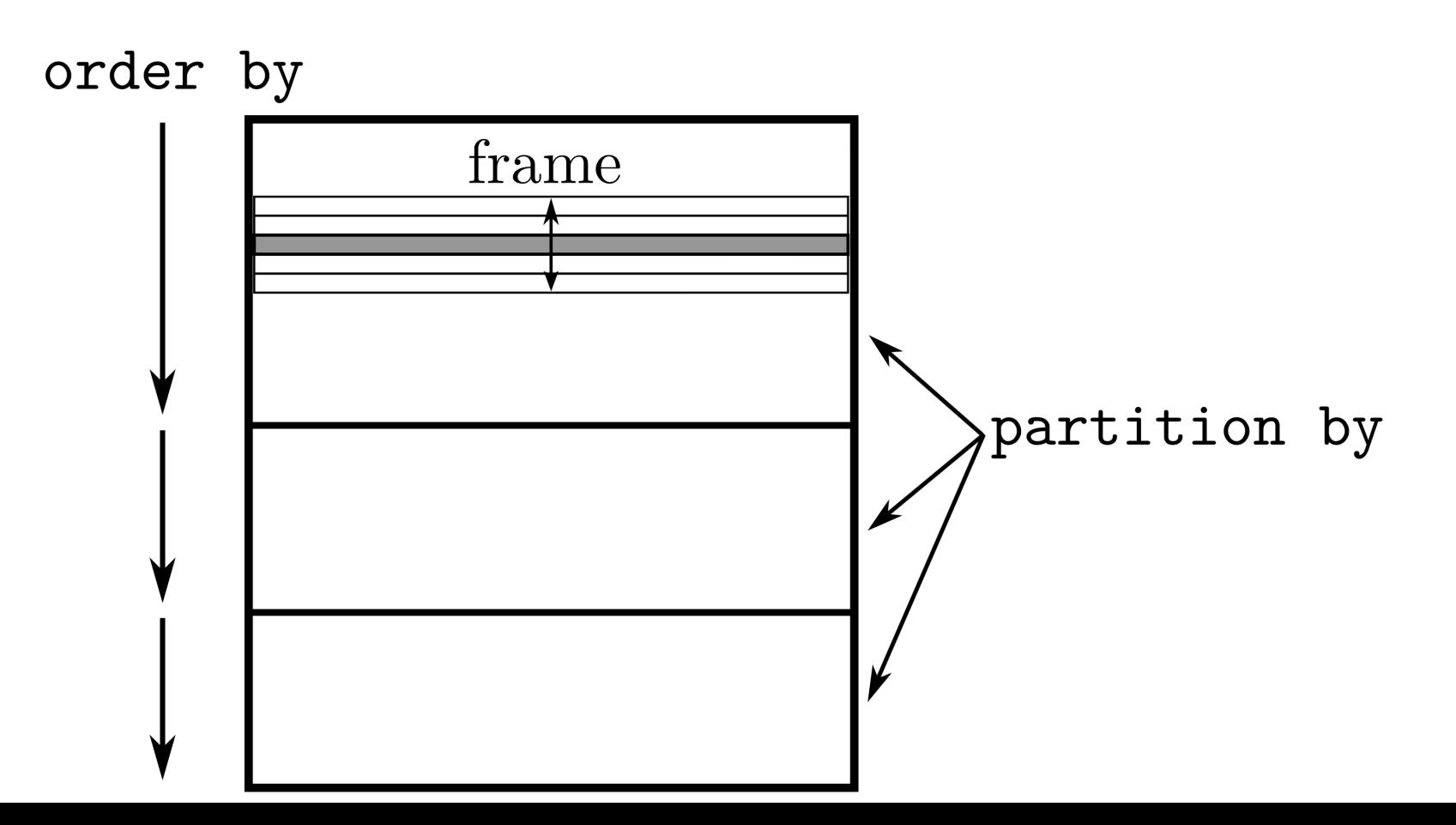

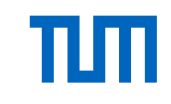

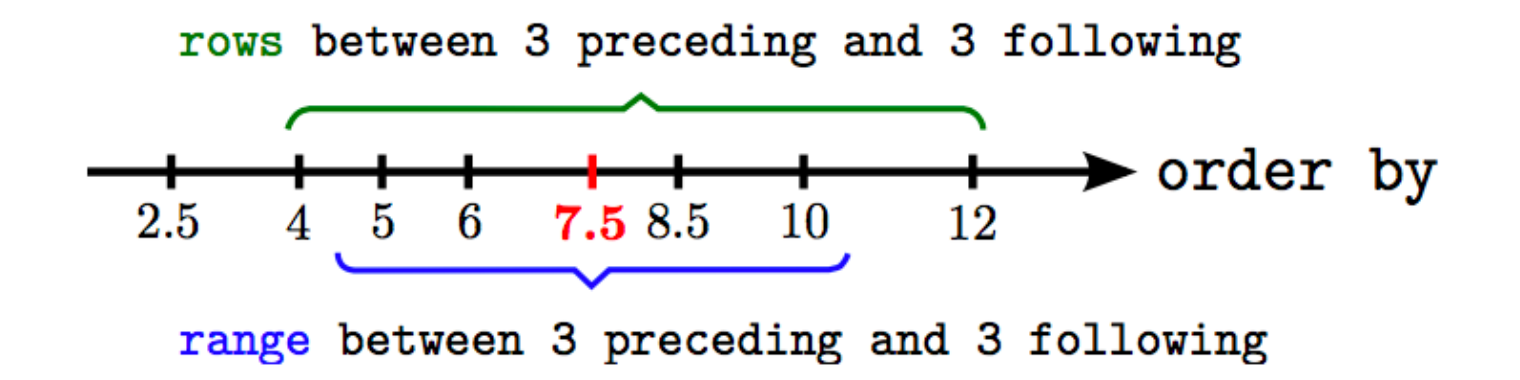

#### Frame-Begrenzungen

Neben den preceding und following-Spezifikationen können Frame-Begrenzungen auch wie folgt angegeben werden:

- **current row**: Hiermit kann das aktuelle Tupel inklusive seiner Peers angegeben werden. Im **range**-Modus werden zusätzlich alle Peers Teil des Frames.
- **unbounded preceding**: Der Frame enthä̈lt alle dem aktuellen Tupel vorausgehenden Tupel der Partition.
- **unbounded following**: Der Frame endet erst beim letzten Tupel der Partition.

Wenn kein Frame angegeben wird, aber eine **order by**-Klausel, dann enthä̈lt der Default-Frame alle vorangehenden Tupel der Partition; also

 **range between unbounded preceding and current row**.

**Kundenbewertung**: Für jede Kundenbestellung wird ermittelt, für welchen Verkaufsbetrag der Kunde bis zu diesem betreffenden Bestelltag schon Bestellungen im selben Monat platziert hat:

select KundenID, Bestelldatum, sum (Preis) over (partition by KundenID,  $extract(month from Bestelldatum),$  $extract(year from Bestelldatum)$ **order by Bestelldatum** range between unbounded preceding and current row) from Verkäufe;

 $select \ min(Wert) over w1, max(Wert) over w1,$  $min(Wert)$  over  $w2$ ,  $max(Wert)$  over  $w2$ from Messungen

window

```
wl as (order by Zeit
           range between 5 preceding and 5 following),
w2 as (order by Zeit
           range between 3 preceding and 3 following)
```
#### Ranking innerhalb with KostenLageVergleich as ( select m.Ort, m.Miete, k.Beitrag, l.Lage von Untergruppen from Mietspiegel m, Kindergarten k, WohnLage l where  $m.Ort = k.Ort$  and  $k.Ort = l.Ort$

```
select k.Ort, k.Lage, k.Miete +3 * k.Beitrag as Kosten,
      rank() over (partition by k. Lage
                    order by k. Miete +3 * k. Beitrag asc) as LageRang
from KostenLageVergleich k
order by k.Lage, LageRang
```
Die Partitionierung der (virtuellen) Relation KostenLageVergleich erfogt gemäß des Attributs *Lage*. Als Ergebnis der Anfrage erhalten wir folgende Relation:

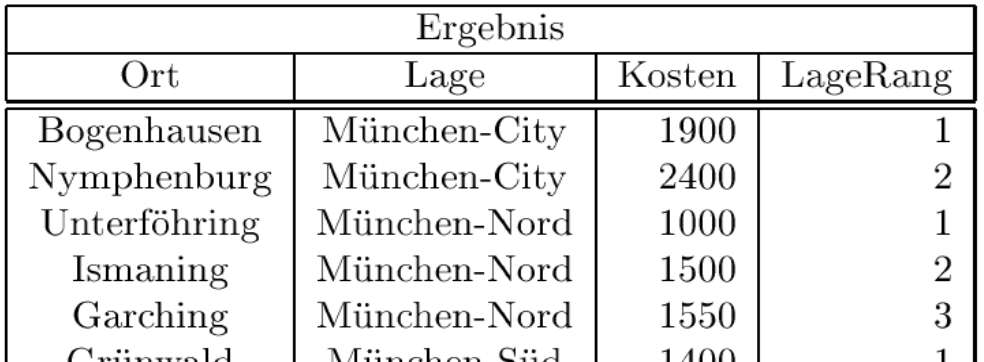

# Threshold-Algorithmus zur Auswertung von Top-n-Anfragen (3)

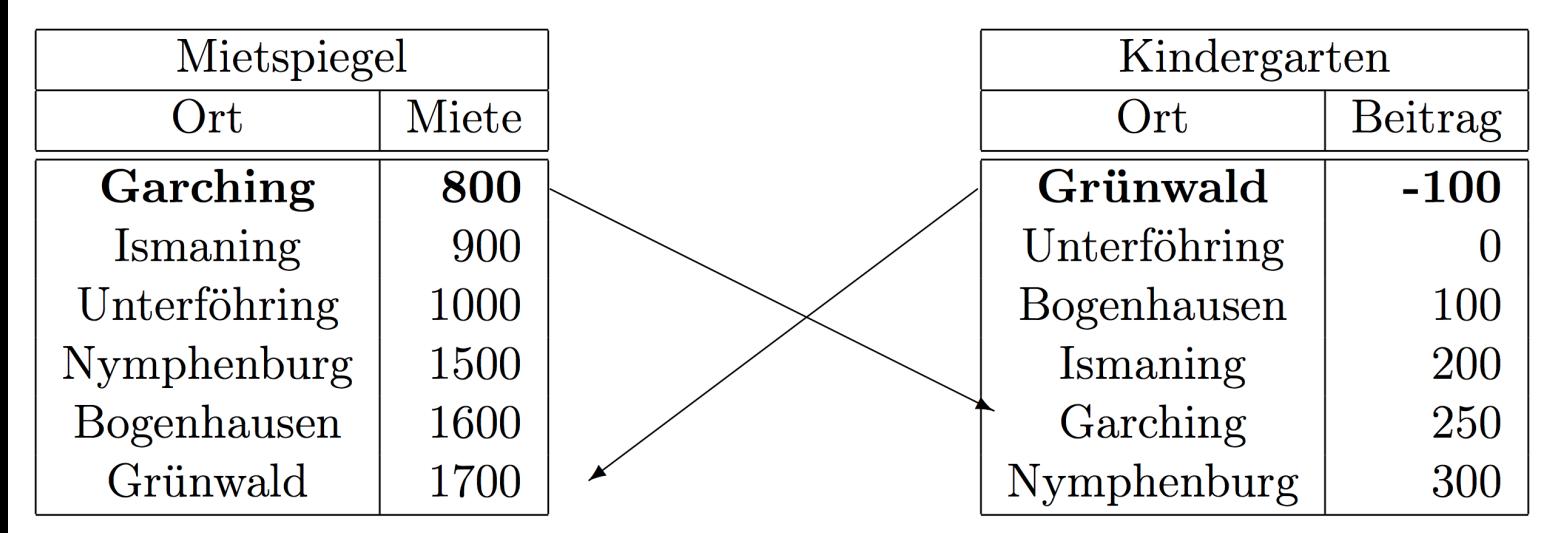

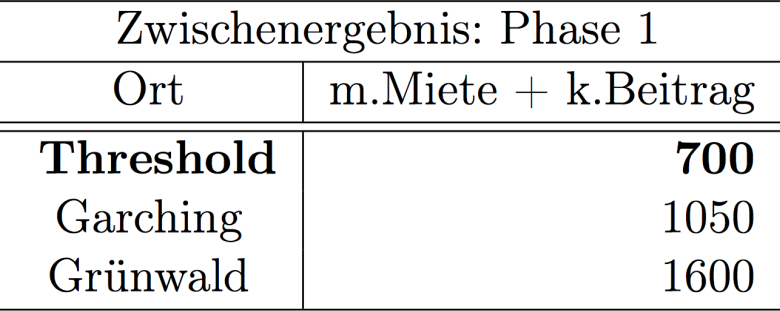

# Threshold-Algorithmus zur Auswertung von Top-n-Anfragen (3)

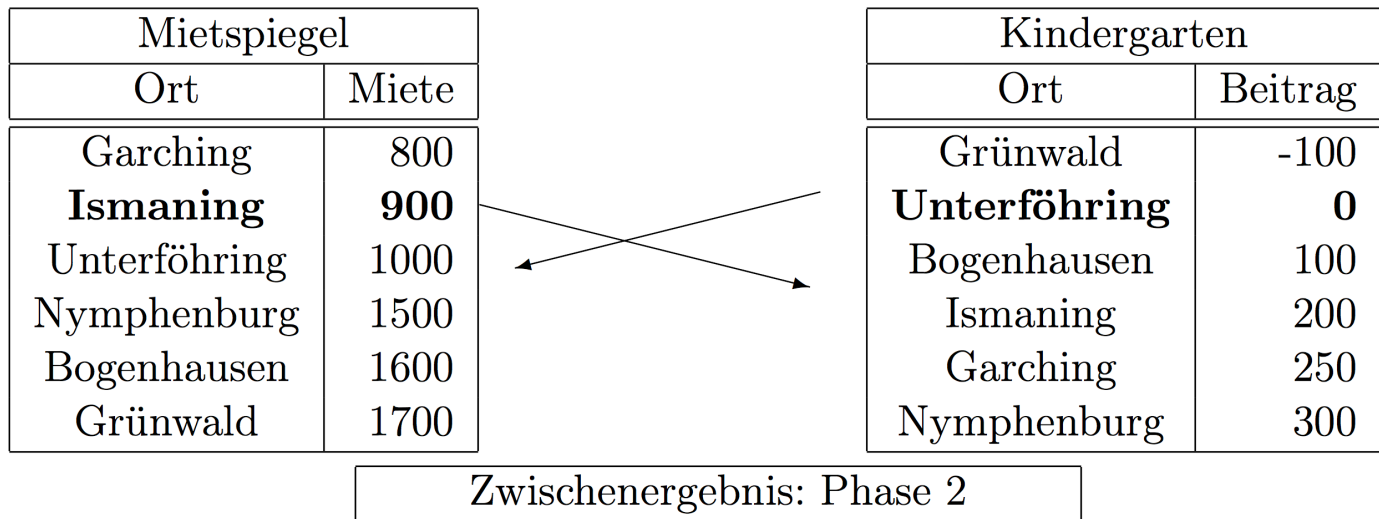

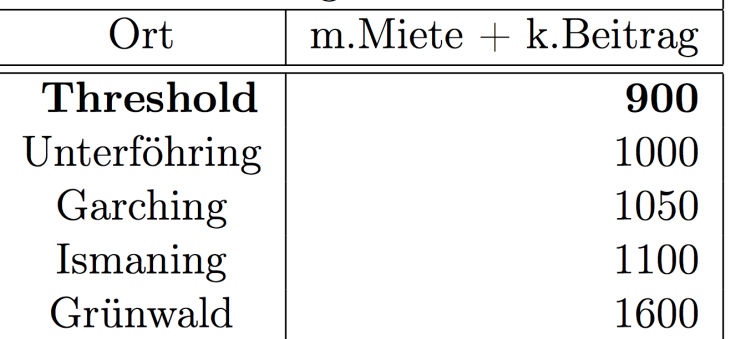

īЩ

## Threshold-Algorithmus zur Auswertung von Top\_n-Anfragen

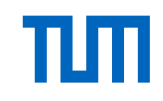

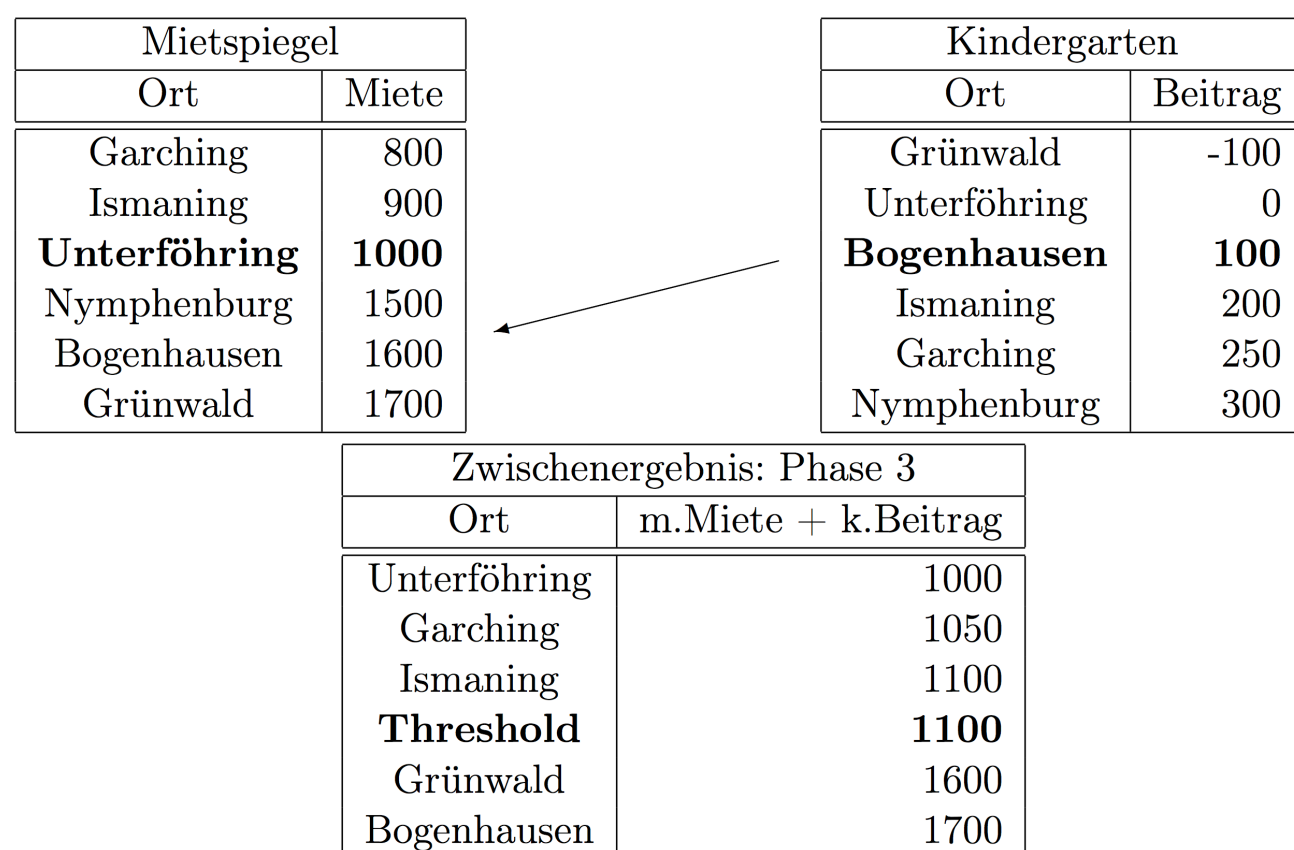

## No-Random-

#### Access-

# Algorithmus

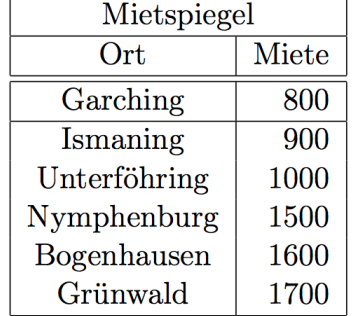

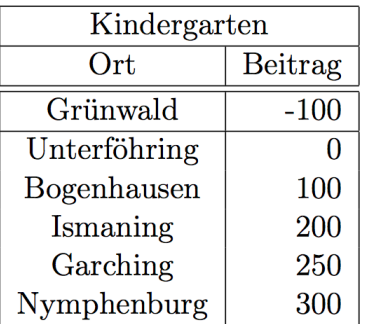

Beitrag  $-100$  $\mathbf{0}$ 

100

200 250 300

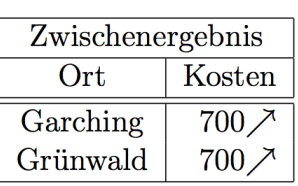

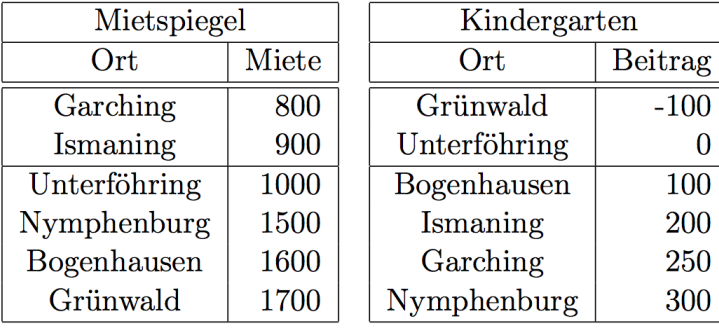

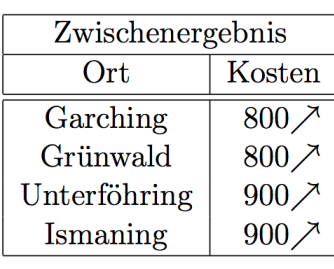

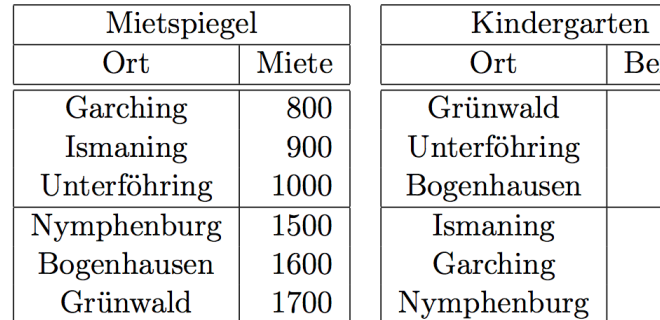

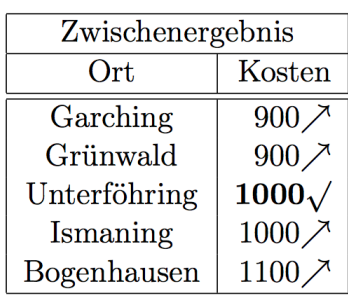

TШТ
# No-Random-Access-Algorithmus

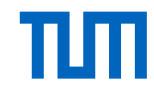

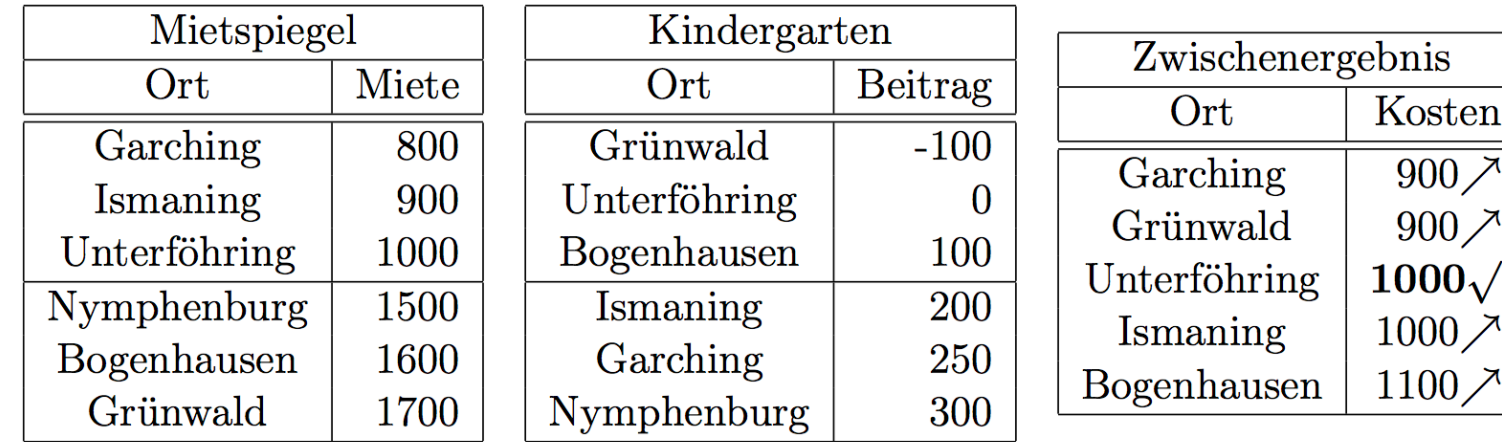

 $\overline{0}$ 

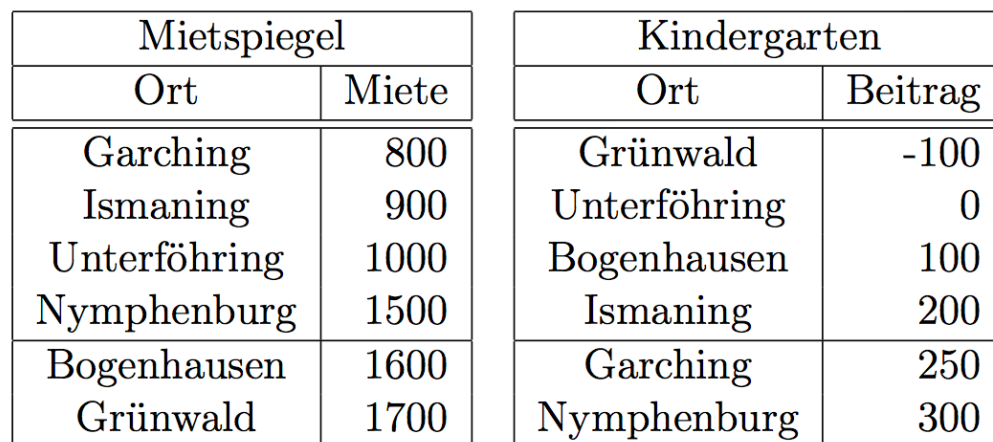

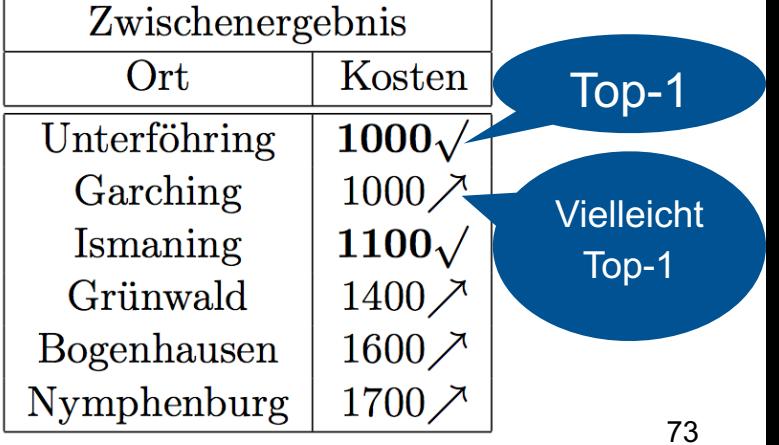

### Skyline / Pareto-Optimum

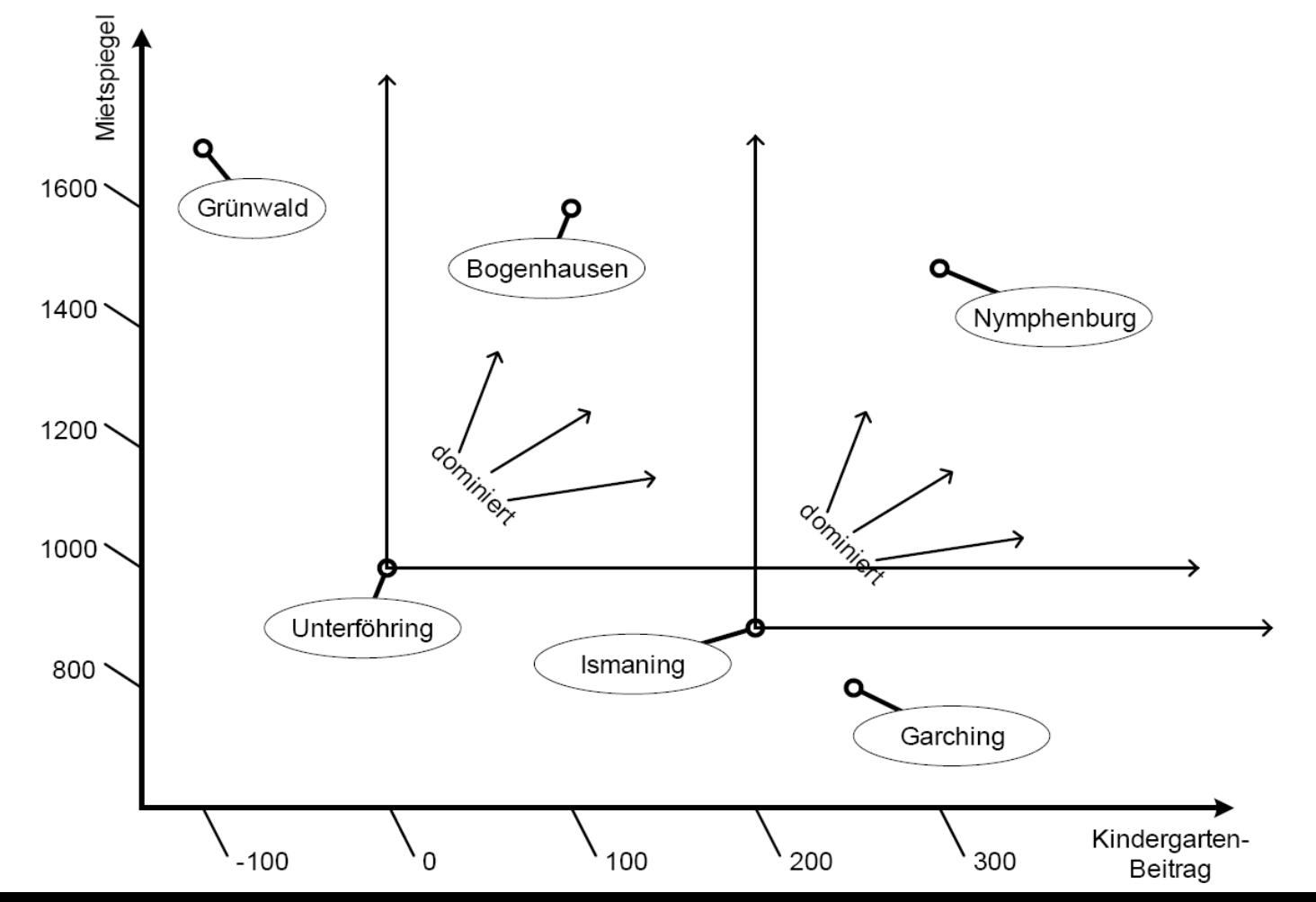

# Skyline in SQL

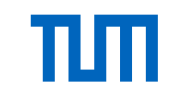

#### with KostenVergleich as (select m.Ort, m.Miete, k.Beitrag from Mietspiegel m, Kindergarten k where  $m.Ort=k.Ort)$

select k.Ort from KostenVergleich k skyline of k. Miete min, k. Beitrag min select k.Ort from KostenVergleich k where not exists (select \* from KostenVergleich dom where dom. Miete  $\leq$  k. Miete and dom. Beitrag  $\leq$  k. Beitrag and  $(dom.Miete < k.Miete or dom.Beitrag < k.Beitrag))$ 

# Online-Aggregation

**Select** abt.Ort, avg(A.Gehalt) **From** Angestellte A, Abteilungen abt **Where** A.Abteilung = abt.AbteilungsNr **Group by** abt.Ort

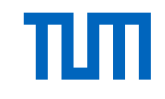

# Data Mining

Klassifikation

Assoziationsregeln

**Clustering** 

# Klassifikationsregeln

Vorhersageattribute

•  $V1, V2, ..., Vn$ 

Vorhergesagtes Attribut A

Klassifikationsregel

- P1(V1)  $\land$  P2(V2)  $\land$  ...  $\land$  Pn(Vn)  $\rightarrow$  A = c
- Prädikate P1, P2, .., Pn
- Konstante c

**Beispielregel** 

(wieAlt>35)  $\land$  (Geschlecht =`m´)  $\land$  (Autotyp=`Coupé´)  $\rightarrow$  (Risiko='hoch')

### Klassifikations/Entscheidungsbaum

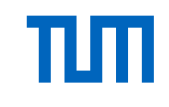

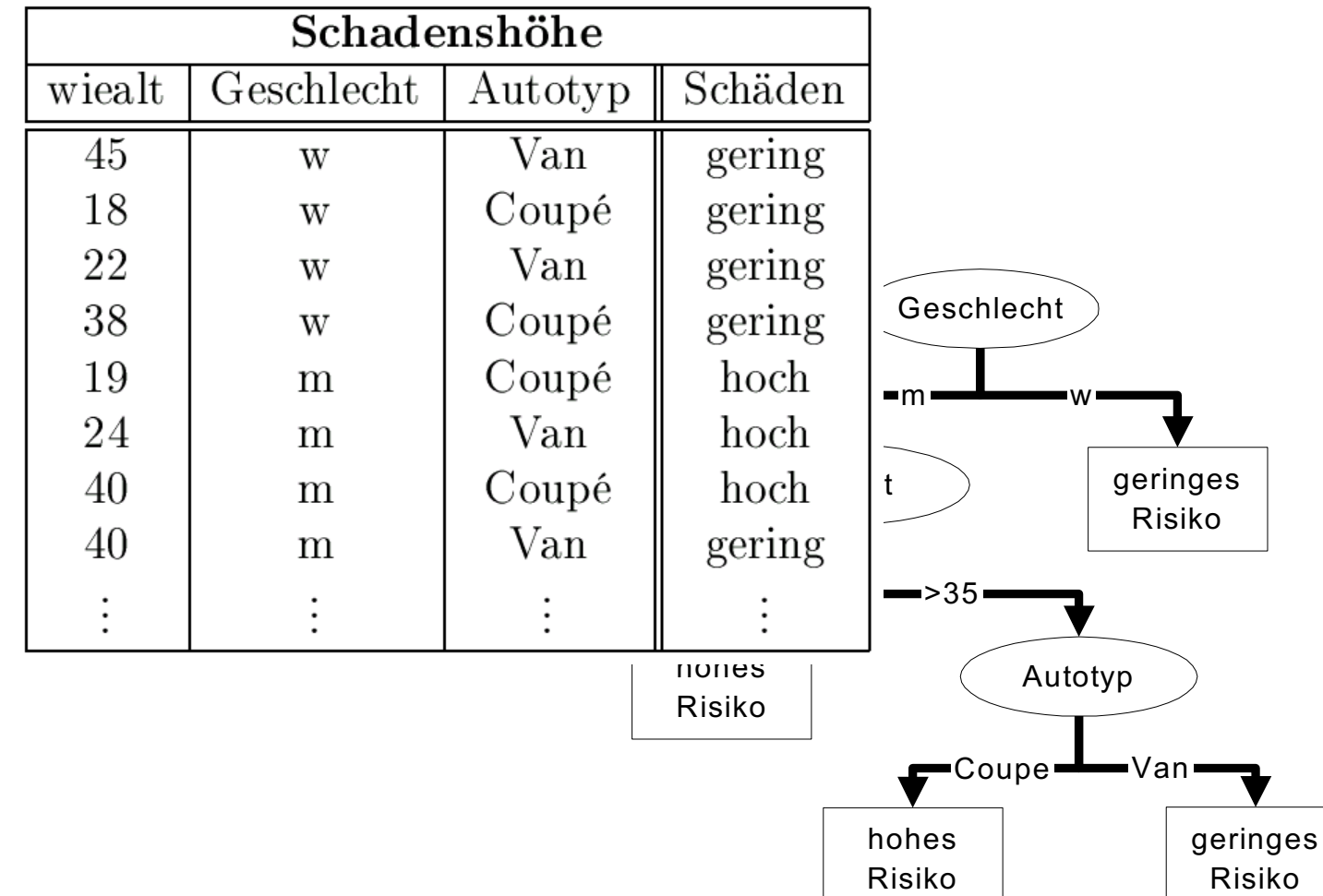

### Klassifikations/Entscheidungsbaum

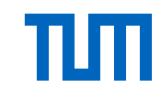

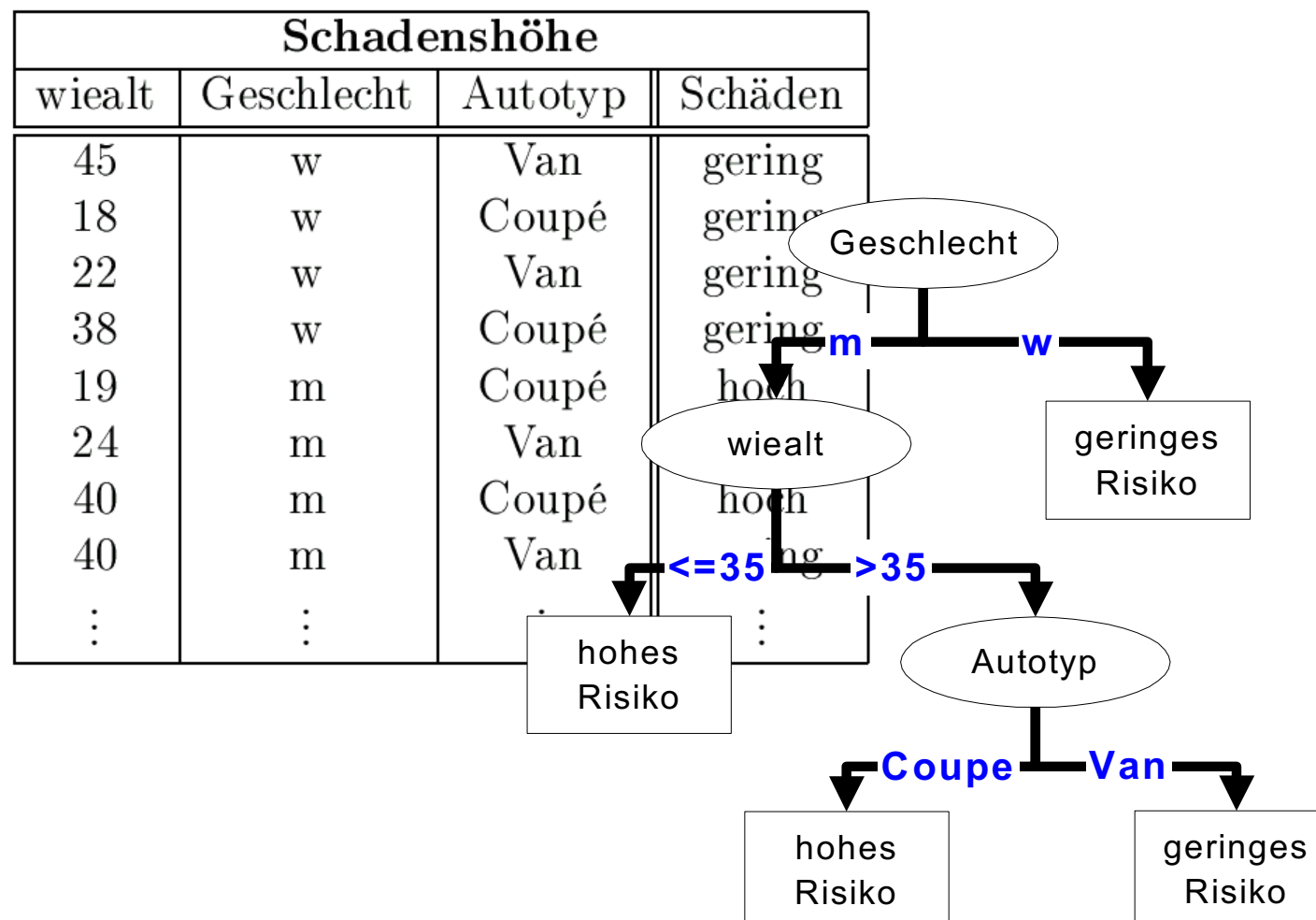

#### Klassifikations/Entscheidungsbaum

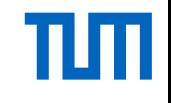

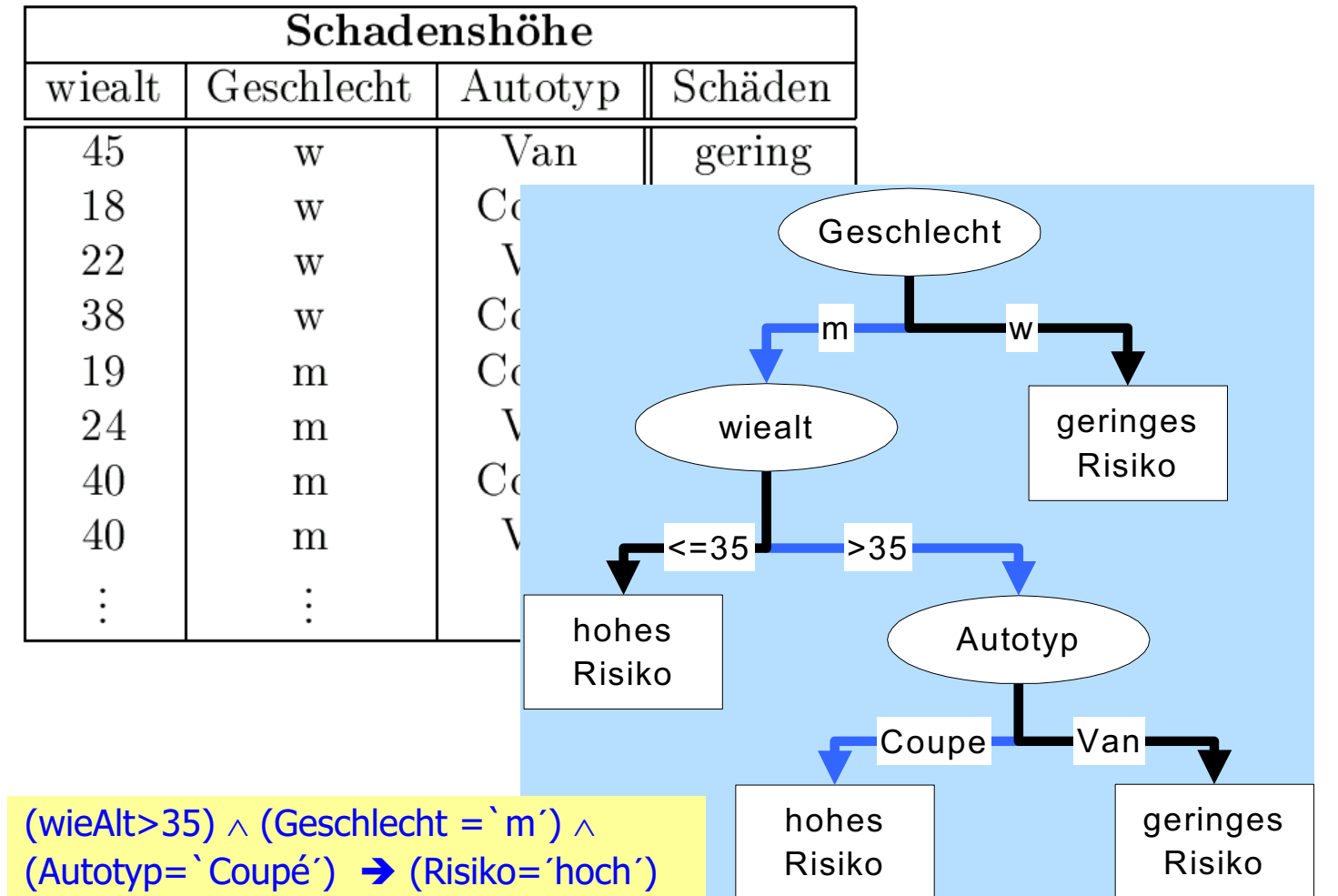

#### **Trainingsmenge**

- Große Zahl von Datensätzen, die in der Vergangenheit gesammelt wurden
- Sie dient als Grundlage für die Vorhersage von "neu ankommenden" Objekten
- Beispiel: neuer Versicherungskunde wird gemäß dem Verhalten seiner "Artgenossen" eingestuft

Rekursives Partitionieren

- Fange mit einem Attribut an und spalte die Tupelmenge
- Jede dieser Teilmengen wird rekursiv weiter partitiniert
- Bis nur noch gleichartige Objekte in der jeweiligen Partition sind

# Top-Down Klassifikationsbaum-Aufbau

Eingabe: Knoten n, Partition D, Zerlegungsmethode S Ausgabe: Klassifikationsbaum für D, Wurzel n

BuildTree(n,D,S)

- Wende S auf D an und finde die richtige Zerlegung
- Wenn eine gute Partitionierung gefunden ist
	- Kreiere zwei Kinder n1 und n2
	- Partitioniere D in D1 und D2
	- $-$  BuildTree(n1,D1,S)
	- BuildTree(n2,D2,S)

### Assoziationsregeln

Beispielregel

• Wenn jemand einen PC kauft, dann kauft er/sie auch einen Drucker

#### **Confidence**

- Dieser Wert legt fest, bei welchem Prozentsatz der Datenmenge, bei der die Voraussetzung (linke Seite) erfüllt ist, die Regel (rechte Seite) auch erfüllt ist.
- Eine Confidence von 80% für unsere Beispielregel sagt aus, dass vier Fünftel der Leute, die einen PC gekauft haben, auch einen Drucker dazu gekauft haben.

#### **Support**

- Dieser Wert legt fest, wieviele Datensätze überhaupt gefunden wurden, um die Gültigkeit der Regel zu verifizieren.
- Bei einem Support von 1% wäre also jeder Hundertste Verkauf ein PC zusammen mit einem Drucker.

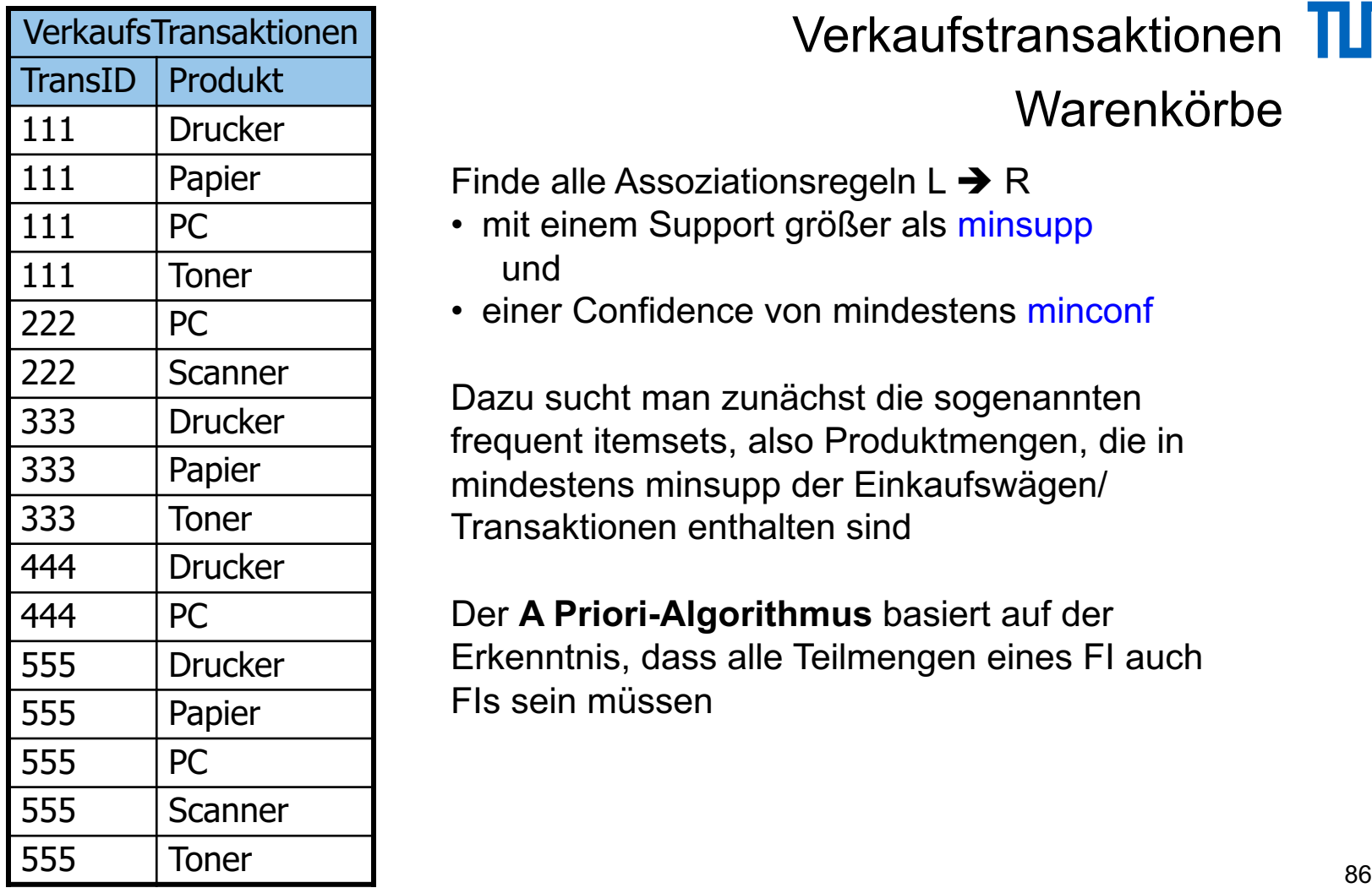

# Verkaufstransaktionen TITT

# Warenkörbe

#### Finde alle Assoziationsregeln  $L \rightarrow R$

- mit einem Support größer als minsupp und
- einer Confidence von mindestens minconf

Dazu sucht man zunächst die sogenannten frequent itemsets, also Produktmengen, die in mindestens minsupp der Einkaufswägen/ Transaktionen enthalten sind

Der **A Priori-Algorithmus** basiert auf der Erkenntnis, dass alle Teilmengen eines FI auch FIs sein müssen

# A Priori Algorithmus

#### **für alle Produkte**

**überprüfe ob es ein frequent itemset ist, also in mindestens minsupp Einkaufswägen enthalten ist**

**k:=1**

**iteriere solange**

**für jeden** *frequent itemset* **I**<sub>k</sub> **mit k Produkten generiere alle** *itemsets* $I_{k+1}$  **mit k+1 Produkten und**  $I_k \subset I_{k+1}$ 

**lies alle Einkäufe einmal (sequentieller Scan auf der Datenbank) und überprüfe, welche der (k+1)-elementigen** *itemset***-Kandidaten mindestens minsupp mal vorkommen**

**k:=k+1**

**bis keine neuen frequent itemsets gefunden werden**

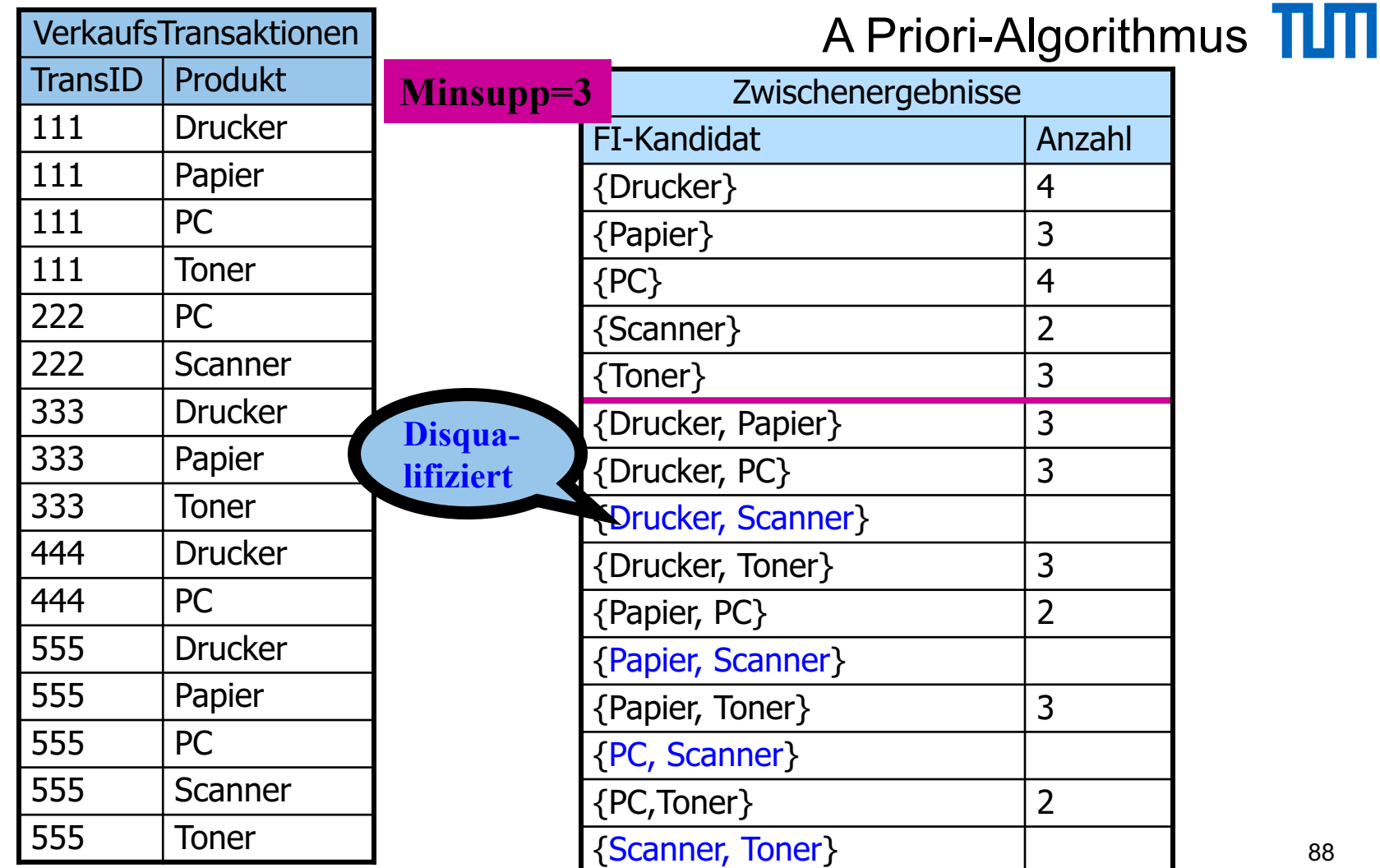

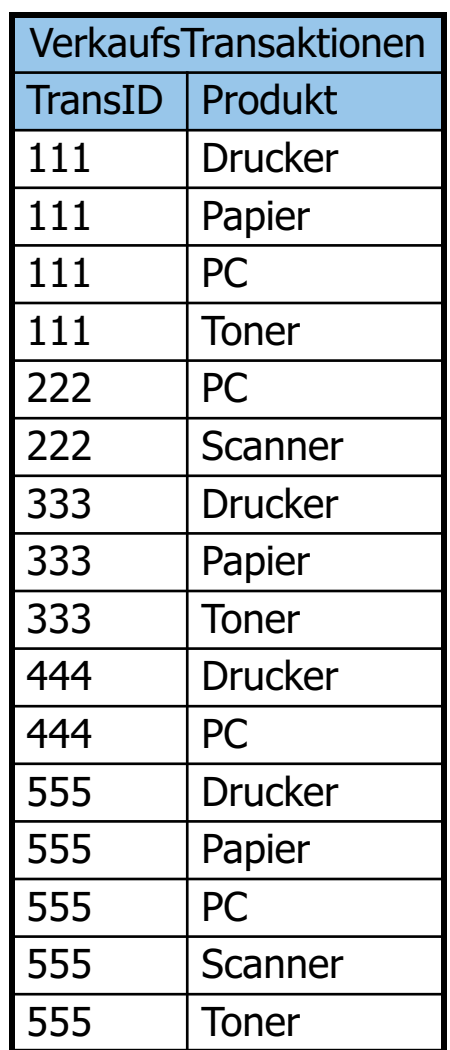

# A Priori-Algorithmus

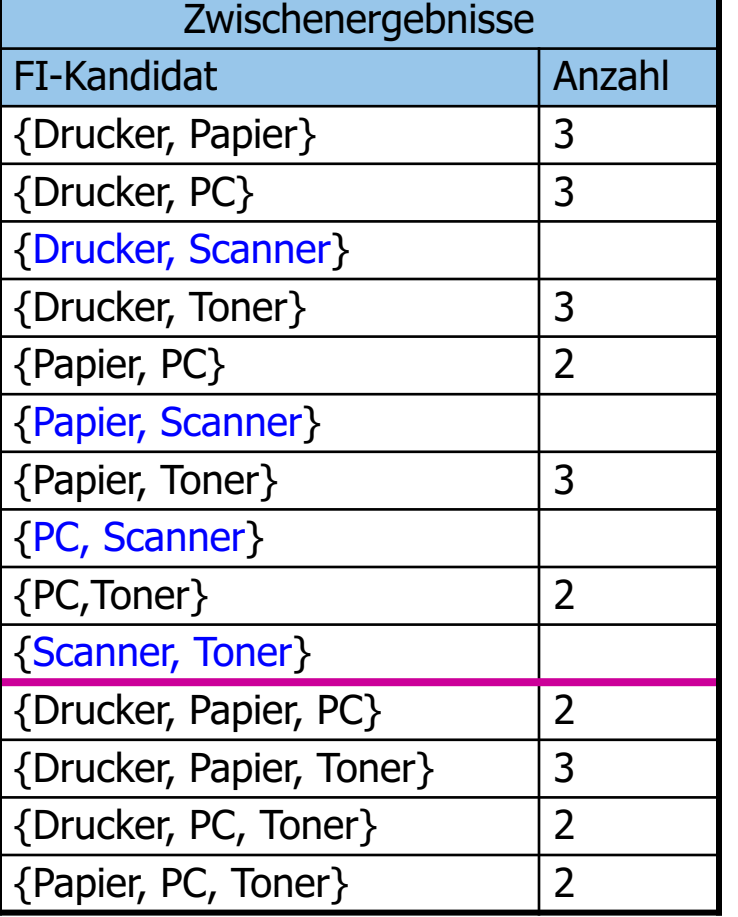

# Ableitung von Assoziationsregeln aus den *frequent itemsets*

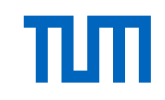

Betrachte jeden FI mit hinreichend viel *support*

Bilde alle nicht-leeren Teilmengen  $L \subset FI$  und untersuche die Regel

- 
- L $\rightarrow$  FI L<br>• Die Confidence dieser Regel berechnet sich als<br>- Condicence(L $\rightarrow$  FI L) = support(FI) / support(L)<br>- Wenn die Confidence ausreicht, also > minconf ist, behalte diese Regel
	-
	-
- Betrachte FI = {Drucker, Papier, Toner}
- Support  $=$  3
- Regel:  $\{Drucker\} \rightarrow \{Papier, Toner\}$
- Confidence = S({Drucker, Papier, Toner}) / S({Drucker}) = (3/5) / (4/5)  $=$   $\frac{3}{4}$   $=$  75  $\%$

# Erhöhung der Confidence

Vergrößern der linken Seite (dadurch Verkleinern der rechten Seite) führt zur Erhöhung der **Confidence** 

- Formal:  $L \subset L^+$  **,**  $R \subset R^-$
- Confidence( $L \rightarrow R$ ) <=  $C(L^+ \rightarrow R^-)$
- Beispiel-Regel:  $\{Drucker\} \rightarrow \{Papier, Toner\}$
- Confidence = S({Drucker, Papier, Toner}) / S({Drucker})

 $= (3/5) / (4/5)$  $=$   $\frac{3}{4}$  = 75%

- Beispiel-Regel: {Drucker, Papier}  $\rightarrow$  {Toner}
- Conf. = S({Drucker, Papier, Toner}) / S({Drucker, Papier})
	- $=$  (3/5) / (3/5)
	- $= 1 = 100\%$

Clustering

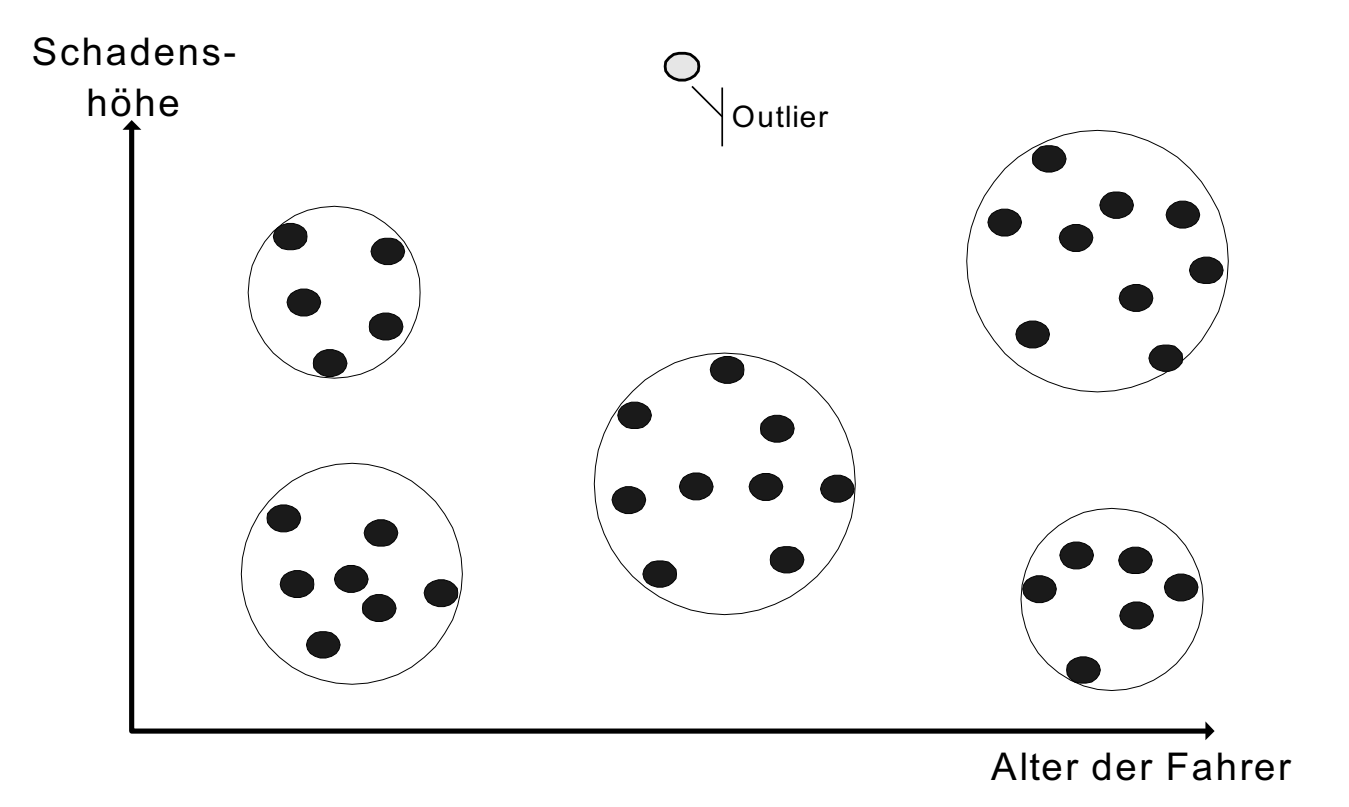

# Clustering-Algorithmus

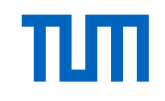

- Greedy Heuristik
- Lese sequentiell alle Datensätze
- Für den nächsten Datensatz r bestimme
- Für alle bisher existierenden Cluster denjenigen c, dessen Zentrum den kürzesten Abstand zu r hat
- Wenn distance(r,center(c)) <= epsilon
	- $-$  Füge r in c ein
- Anderenfalls lege einen neuen Cluster c` an, der zunächst nur r enthält

Funktioniert solange ganz gut, wie die Cluster in den Hauptspeicher passen

## **K-means Algorithmus**

Minimiere Q, also die Summe der Abstände der Datenpunkte x zum Mittelpunkt "ihres" Clusters

$$
Q = \sum_{i=1}^{k} \sum_{x_j \in S_i} ||x_j - \mu_i||^2
$$

- 1. **Initialisierung:** Wähle zufällig k Mittelwerte  $\mu_1^{(1)}, \ldots, \mu_k^{(1)}$  aus dem Datensatz aus. Diese bilden die initialen Mittelwerte der Cluster der ersten Iteration.
- 2. Iteriere für  $t = 1$  bis T (oder solange sich noch Änderungen an den Clustern ergeben):
	- (a) **Zuordnung zu Clustern:** Jedes Datenobjekt  $x_j$  wird jetzt dem Cluster  $S_i^{(t)}$  zugeordnet, zu dessen Mittelwert  $\mu_i^{(t)}$  es am nächsten liegt. Das heisst, nach diesen Zuordnungen enthält jedes Cluster  $S_i^{(t)}$  für  $1 \leq i \leq k$  nur Datenelemente, für die gilt:

$$
S_i^{(t)} = \{x_j : ||x_j - \mu_i^{(t)}||^2 \le ||x_j - \mu_{i'}^{(t)}||^2 \text{ für alle } i' = 1, ..., k\}
$$

Falls ein Datenelement  $x_i$  sich für mehrere Cluster qualifiziert, wird es dennoch nur einem (bspw. zufällig gewählten) Cluster  $S_i^{(t)}$  zugewiesen.

(b) **Neuberechnung der Mittelwerte:** Jetzt werden für alle im  $t$ -ten Schritt berechneten Cluster die neuen Mittelwerte  $\mu_i^{(t+1)}$  berechnet:

$$
\mu_i^{(t+1)} = \frac{1}{|S_i^{(t)}|} \sum_{x_j \in S_i^{(t)}} x_j
$$

# Beispiel-System: Microsoft® SQL Server 2000™ Analysis

# **Services**

CREATE MINING MODEL [MemberCards] ( [customer Id] LONG KEY , [Yearly Income] TEXT DISCRETE , [Member Card Type] TEXT DISCRETE PREDICT, [Marital Status] TEXT DISCRETE ) USING Microsoft\_Decision\_Trees

# Beispiel-System: Microsoft<sup>®</sup> SQL Server 2000™ Analysis

# **Services**

**CREATE MINING MODEL [MemberCards] (** [customer Id] LONG KEY,<br>[Yearly Income] TEXT DISCRETE, [Member Card Type] TEXT DISCRETE PREDICT, Marital Status] TEXT DISCRETE) **USING Microsoft Decision Trees** 

Mining Model definieren  $\rightarrow$  Trainieren  $\rightarrow$  in Anfragen nutzen:

SELECT [MemberCards]. [Member Card Type] FROM [Member Cards] NATURAL PREDICTION JOIN (SELECT 35000 AS [Yearly Income], 'single' AS [Marital Status]) as MoeglicheKunden